# **Datensatz und Datenbausteine sowie Fehlerkatalog im BEA-Verfahren Versionsnummer des übermittelten Datensatzes (DSNE) 4.0**

**Prüfungen des Vorlaufsatzes, der Meldedatensätze Kommunikation (DSKO) und Nebeneinkommen (DSNE), der Datenbausteine und des Nachlaufsatzes**

#### **1 VOSZ - Vorlaufsatz**

### **Zeichendarstellung:**

 $K =$  Pflichtangabe, soweit bekannt  $k =$  Kannangabe  $M =$  Mussangabe  $m =$  Mussangabe  $m =$  Mussangabe unter Bedingung Bezüglich des Aufbaus der Fehlernummern wird auf die allgemeinen Erläuterungen am Beginn des Abschnittes 5 verwiesen. an = alphanumerisches Feld, linksbündig mit nachfolgenden Leerzeichen; Grundstellung = Leerzeichen n = numerisches Feld, rechtsbündig mit führenden Nullen; Grundstellung = Null n mit x NK = numerisches Feld analog "n", jedoch mit x Nachkommastellen

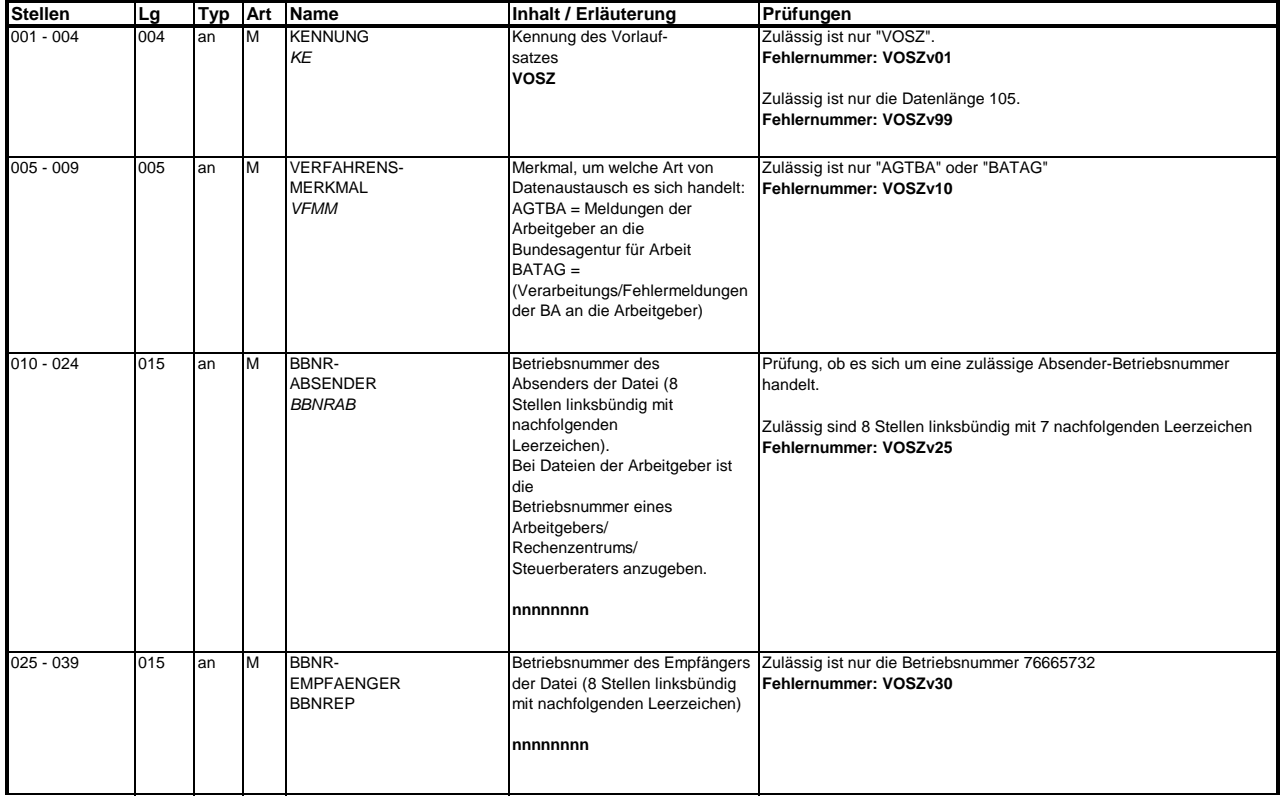

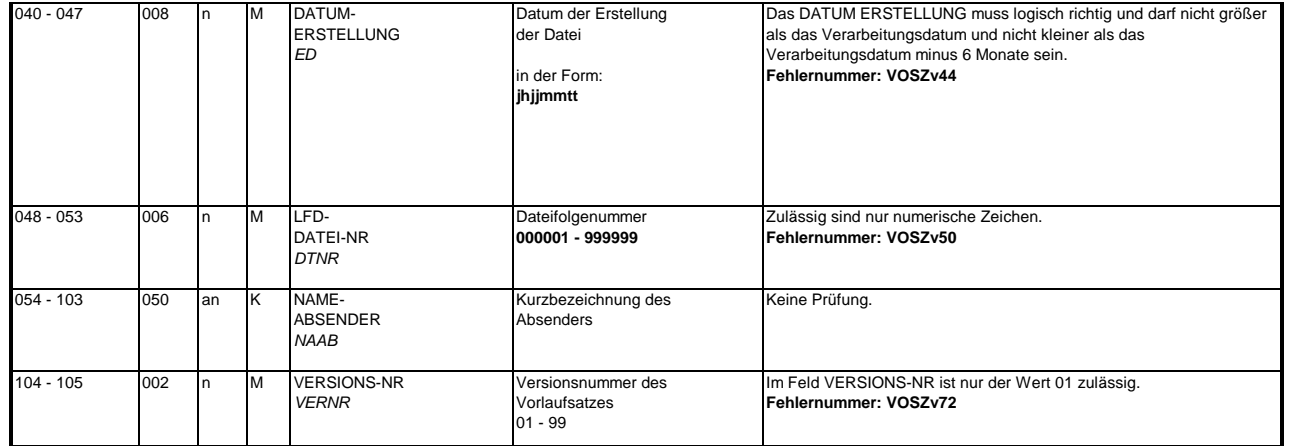

#### **2 Datensatz: DSKO - Datensatz Kommunikation**

### **Zeichendarstellung:**

 $M =$ Mussangabe an = alphanumerisches Feld, linksbündig mit nachfolgenden Leerzeichen; Grundstellung = Leerzeichen n = numerisches Feld, rechtsbündig mit führenden Nullen; Grundstellung = Null n mit x NK = numerisches Feld analog "n", jedoch mit x Nachkommastellen  $K =$  Pflichtangabe, soweit bekannt  $k =$  Kannangabe m = Mussangabe unter Bedingung

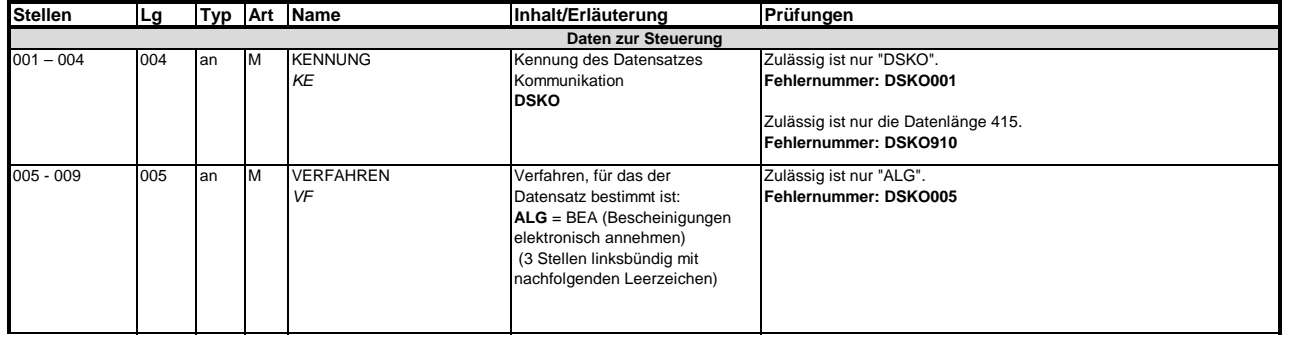

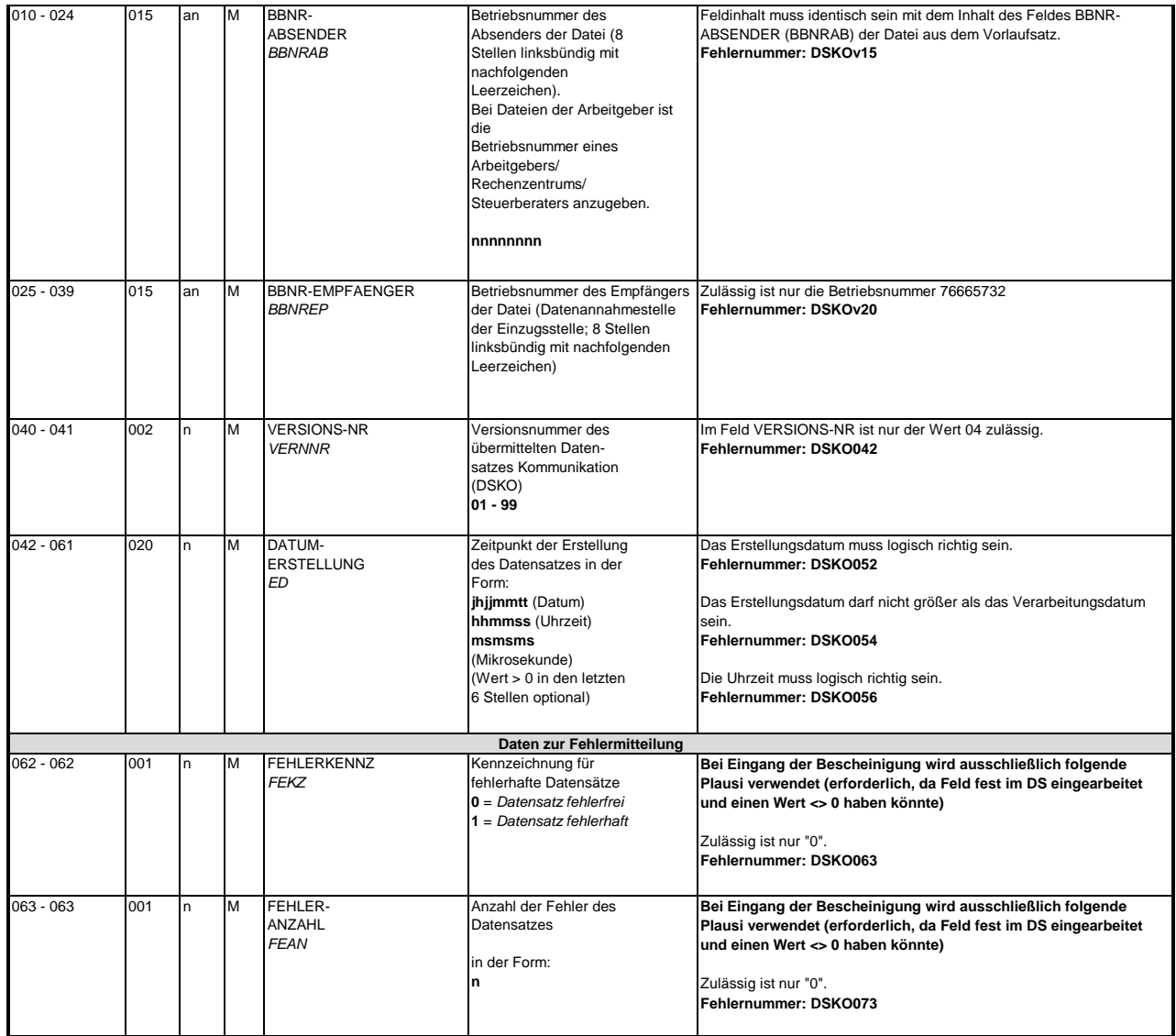

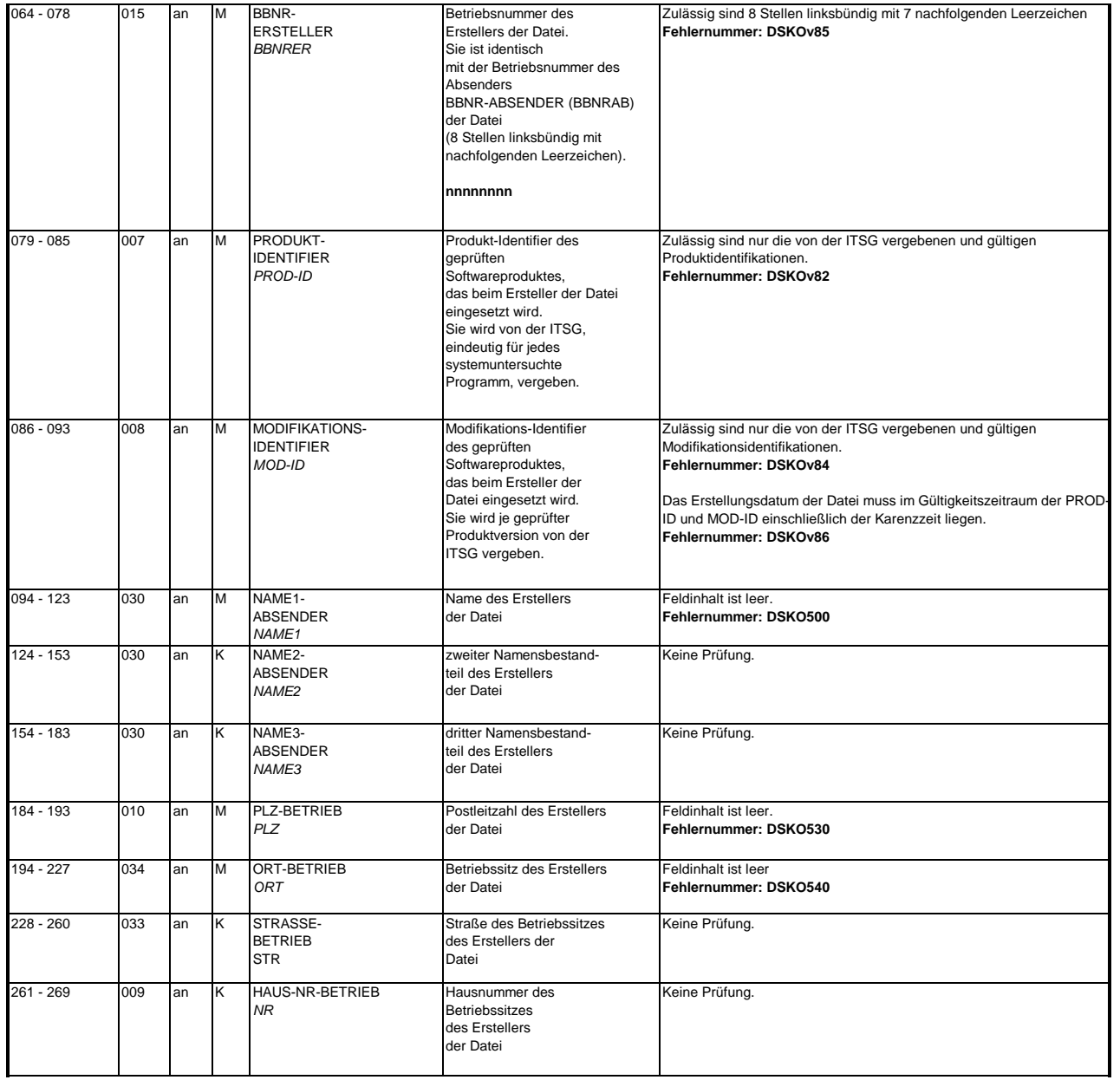

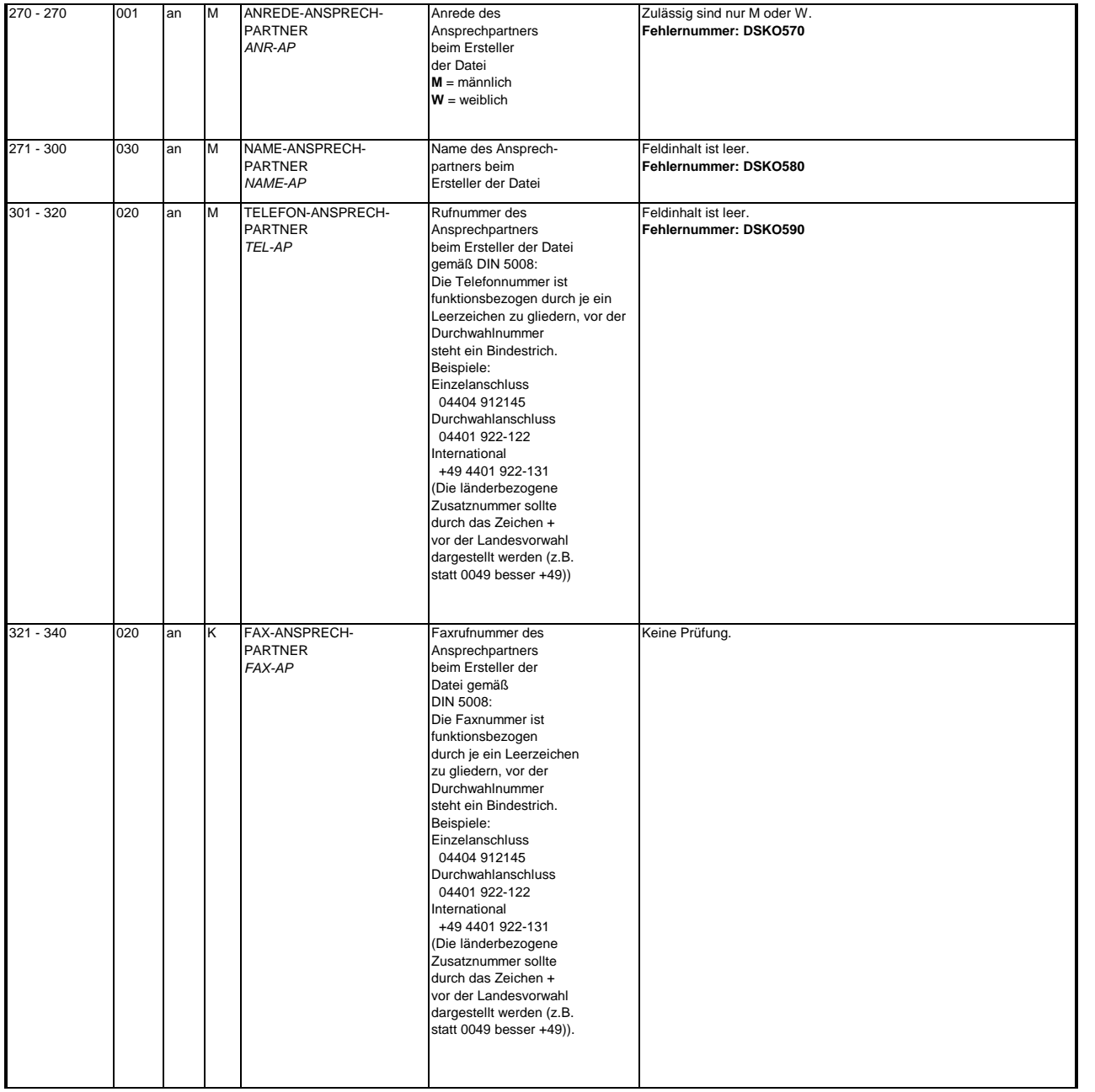

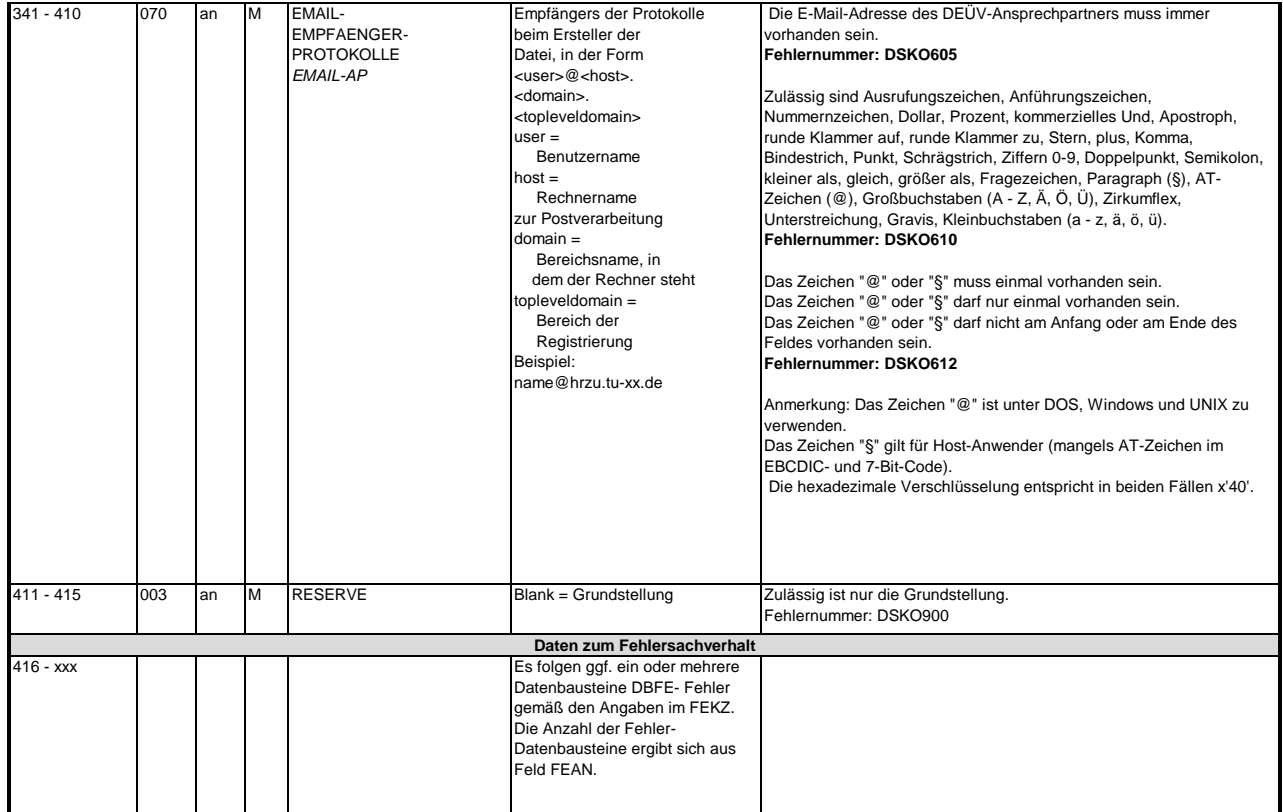

#### **3 Datensatz: DSNE - Datensatz Nebeneinkommen**

### **Zeichendarstellung:**

an = alphanumerisches Feld, linksbündig mit nachfolgenden Leerzeichen; Grundstellung = Leerzeichen n = numerisches Feld, rechtsbündig mit führenden Nullen; Grundstellung = Null n mit x NK = numerisches Feld analog "n", jedoch mit x Nachkommastellen

Bezüglich des Aufbaus der Fehlernummern wird auf die allgemeinen Erläuterungen am Beginn des Abschnittes 5 verwiesen.  $K =$  Pflichtangabe, soweit bekannt  $k =$  Kannangabe  $M =$  Mussangabe  $m =$  Mussangabe  $m =$  Mussangabe unter Bedingung

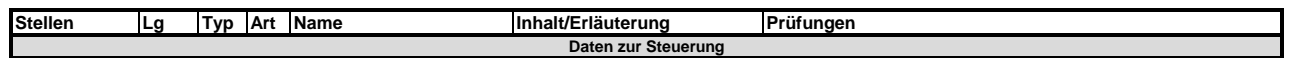

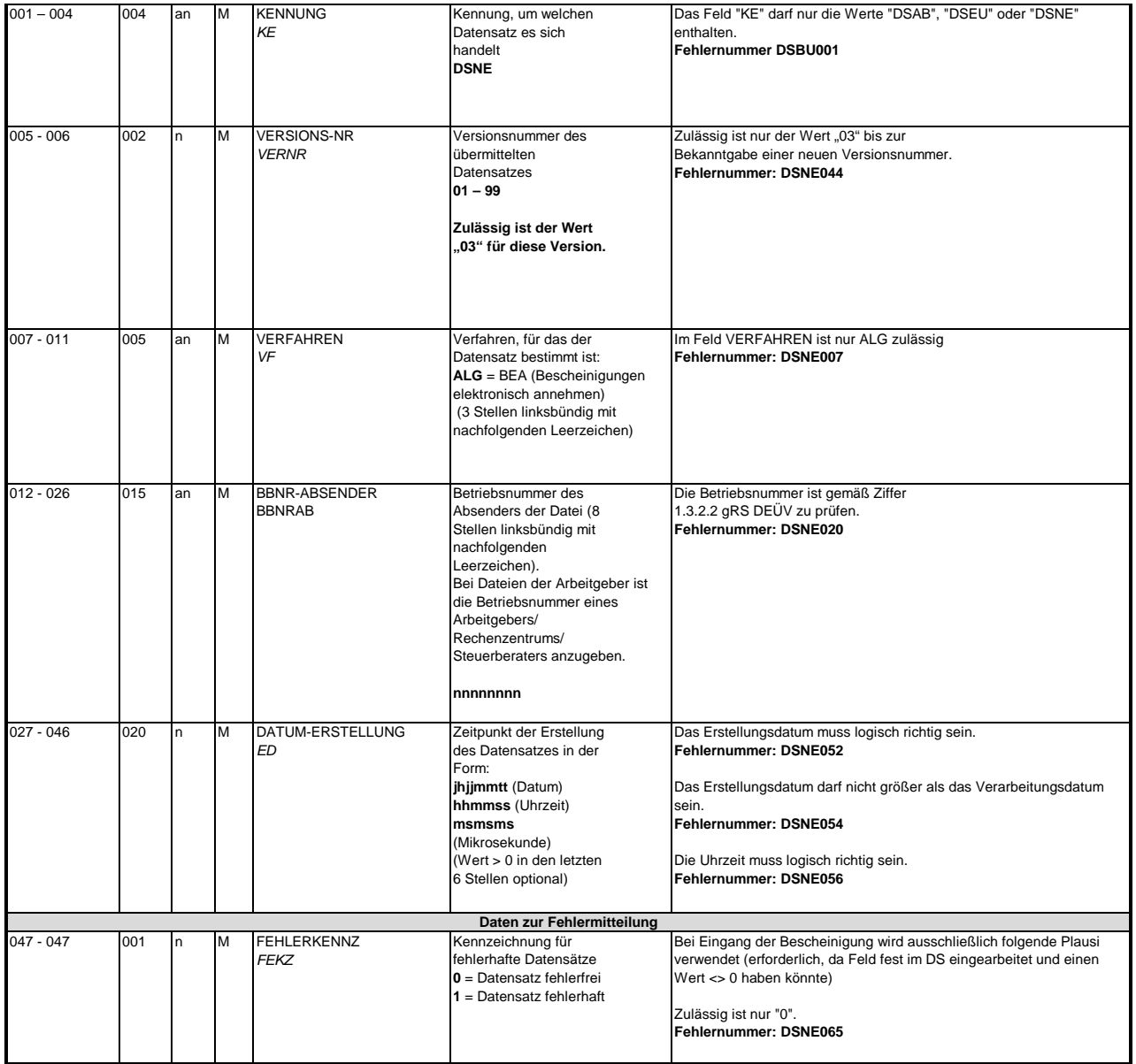

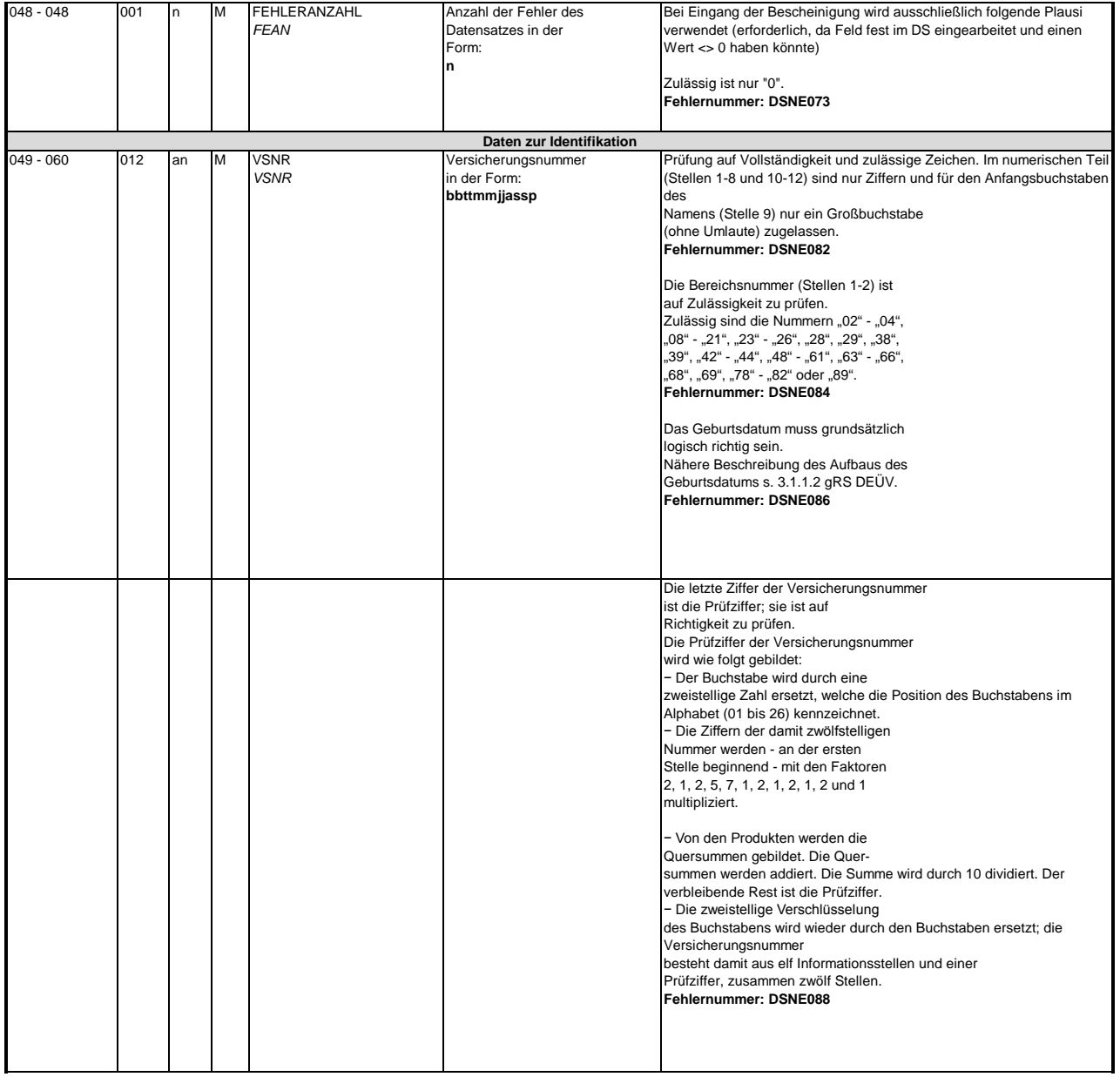

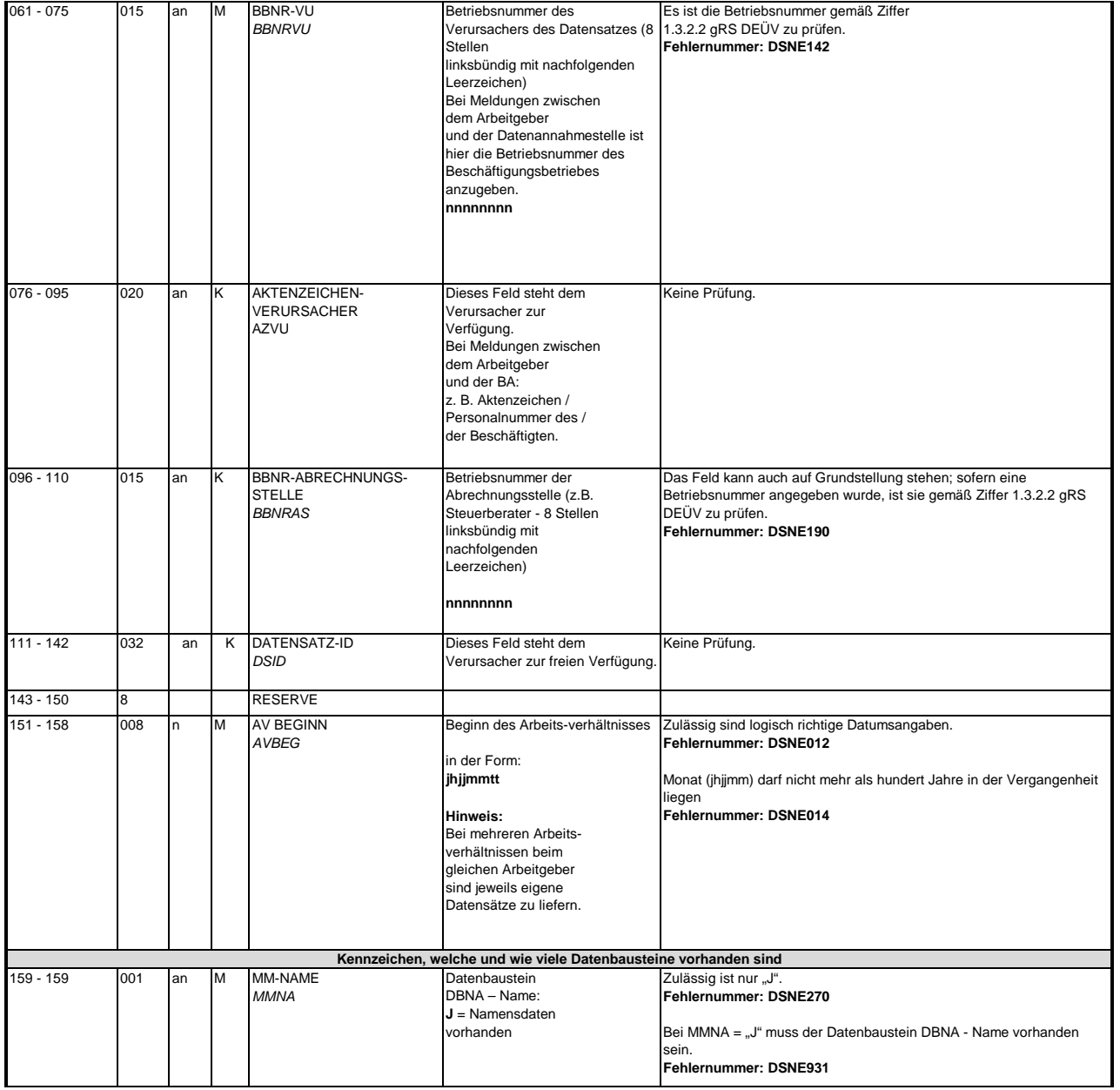

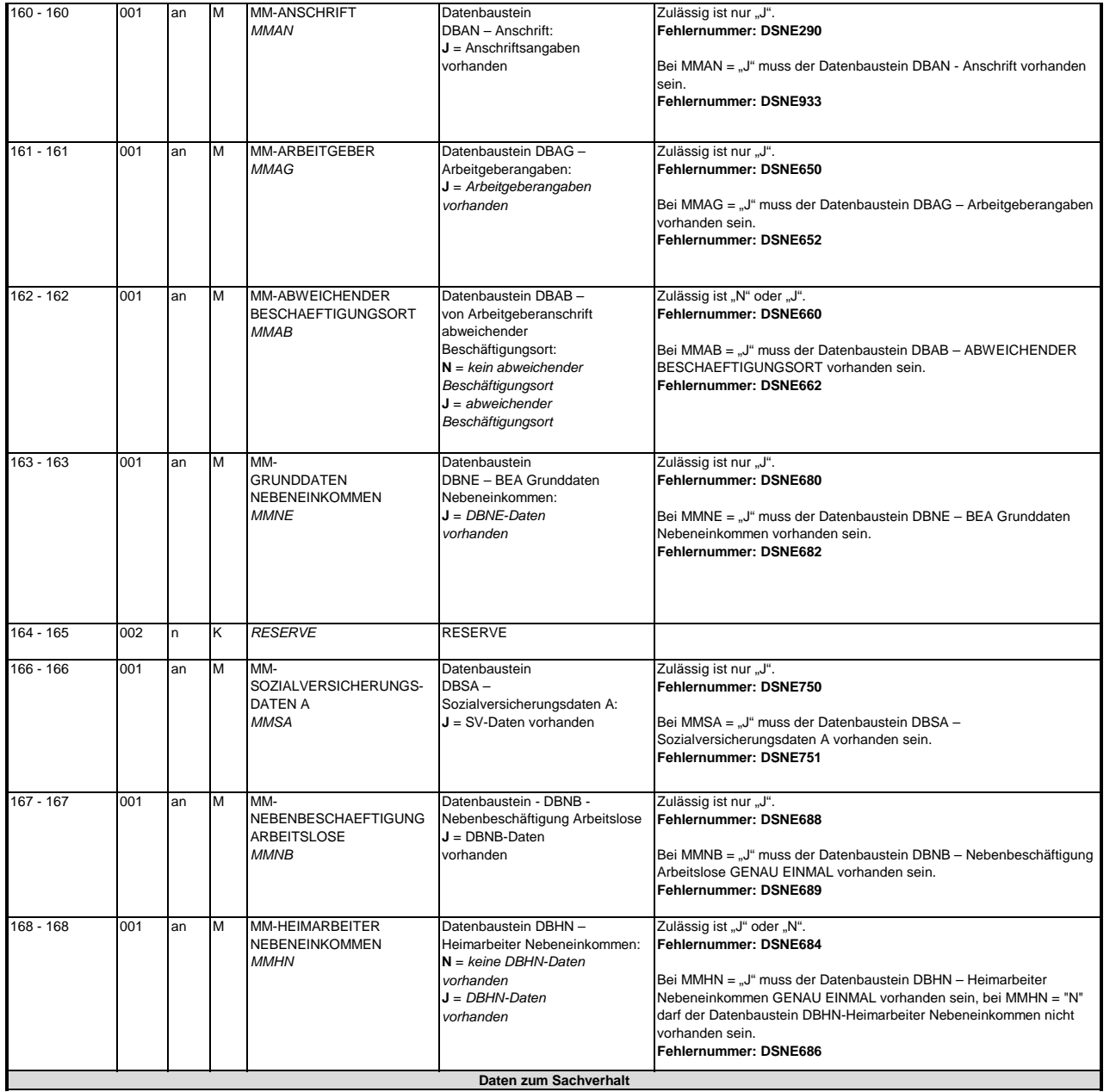

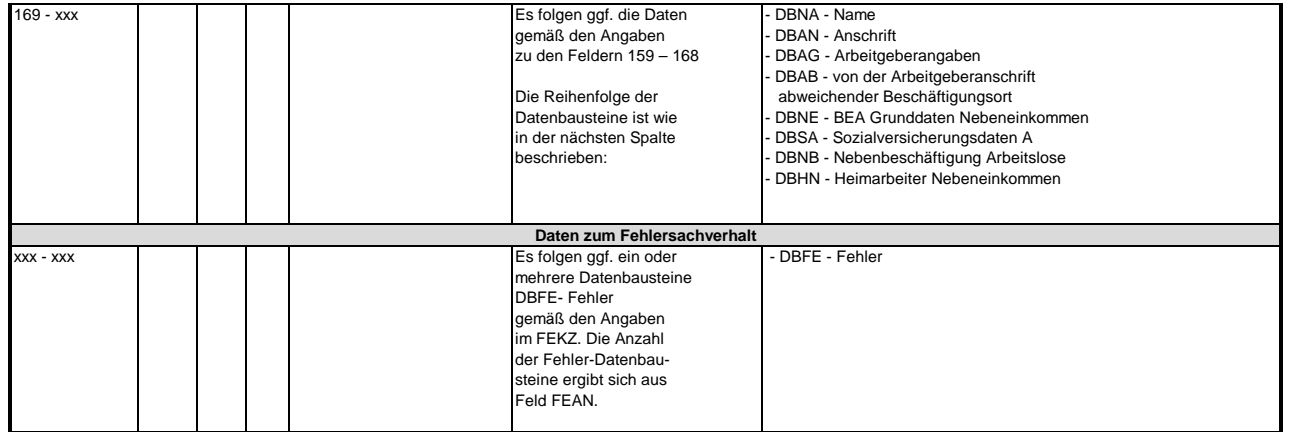

#### **3.1 Datenbaustein: DBNA - Name**

Prüfung gemäß DEÜV: siehe Anlage 9 Punkt 4.2 des gemeinsamen Rundschreibens "Gemeinsames Meldeverfahren zur Kranken-, Pflege-, Renten- und Arbeitslosenversicherung" vom 15.07.1998 in der jeweils gültigen Fassung.

Hinweis: Die Änderung eines Namens ist über dieses Verfahren nicht zulässig.

An der Stelle 125 des Datenbausteins ist daher nur Grundstellung zulässig.

Anmerkung: Änderungen des Namens sind nur über das DEÜV - Verfahren zulässig.

### **Zeichendarstellung:**

an = alphanumerisches Feld, linksbündig mit nachfolgenden Leerzeichen; Grundstellung = Leerzeichen n = numerisches Feld, rechtsbündig mit führenden Nullen; Grundstellung = Null n mit x NK = numerisches Feld analog "n", jedoch mit x Nachkommastellen

 $K =$  Pflichtangabe, soweit bekannt  $k =$  Kannangabe

 $M = M$ ussangabe m  $m = M$ ussangabe unter Bedingung

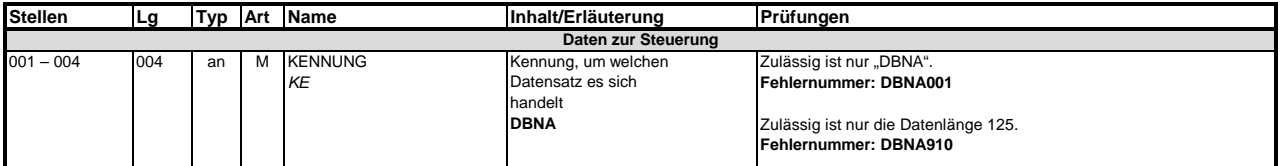

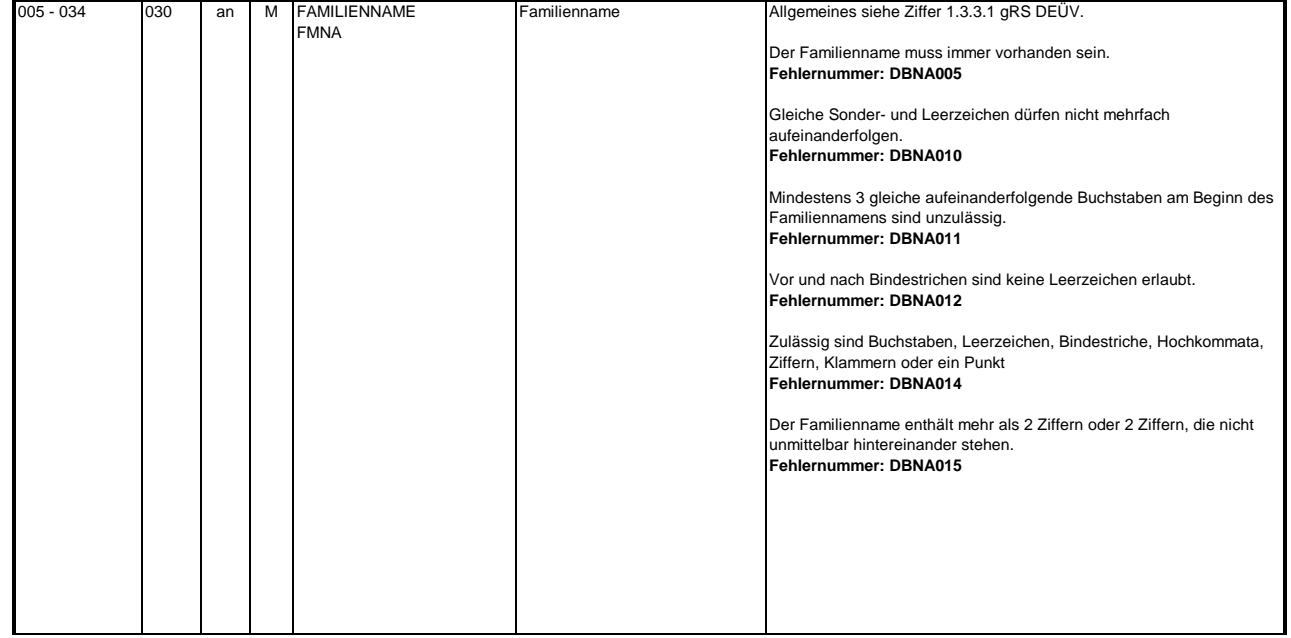

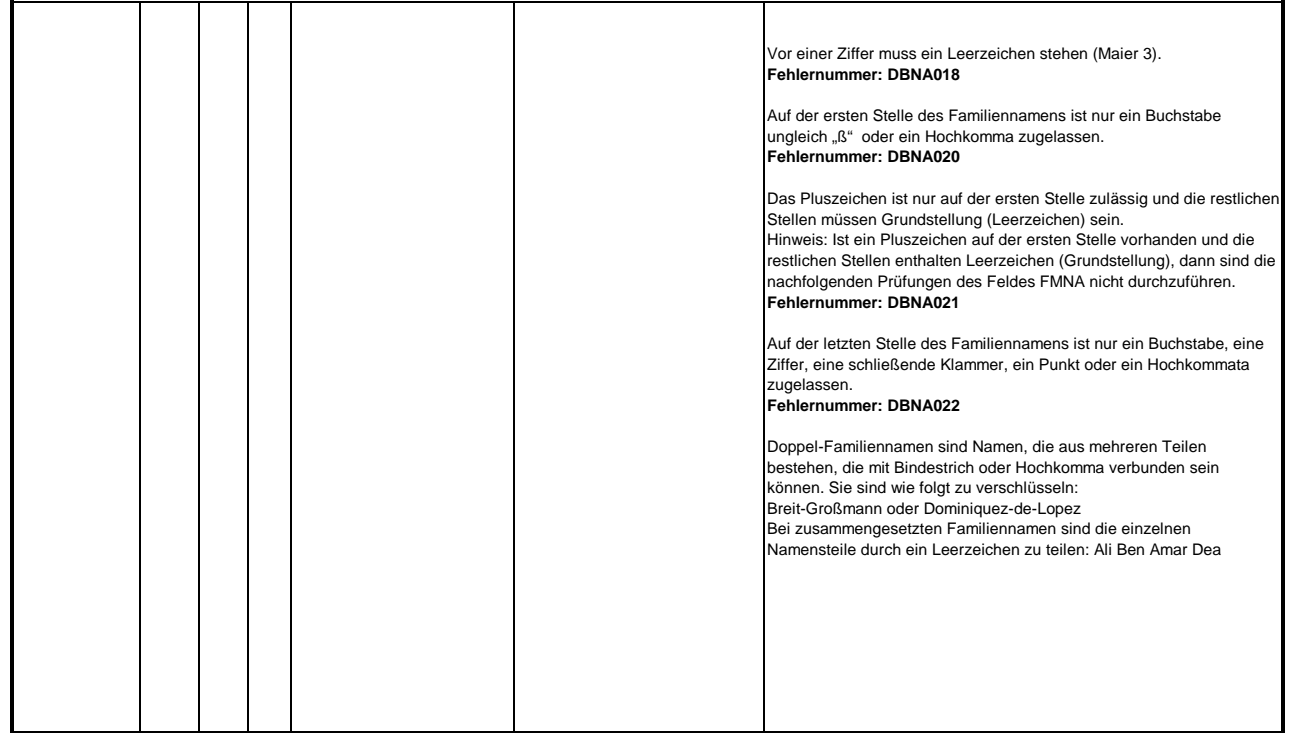

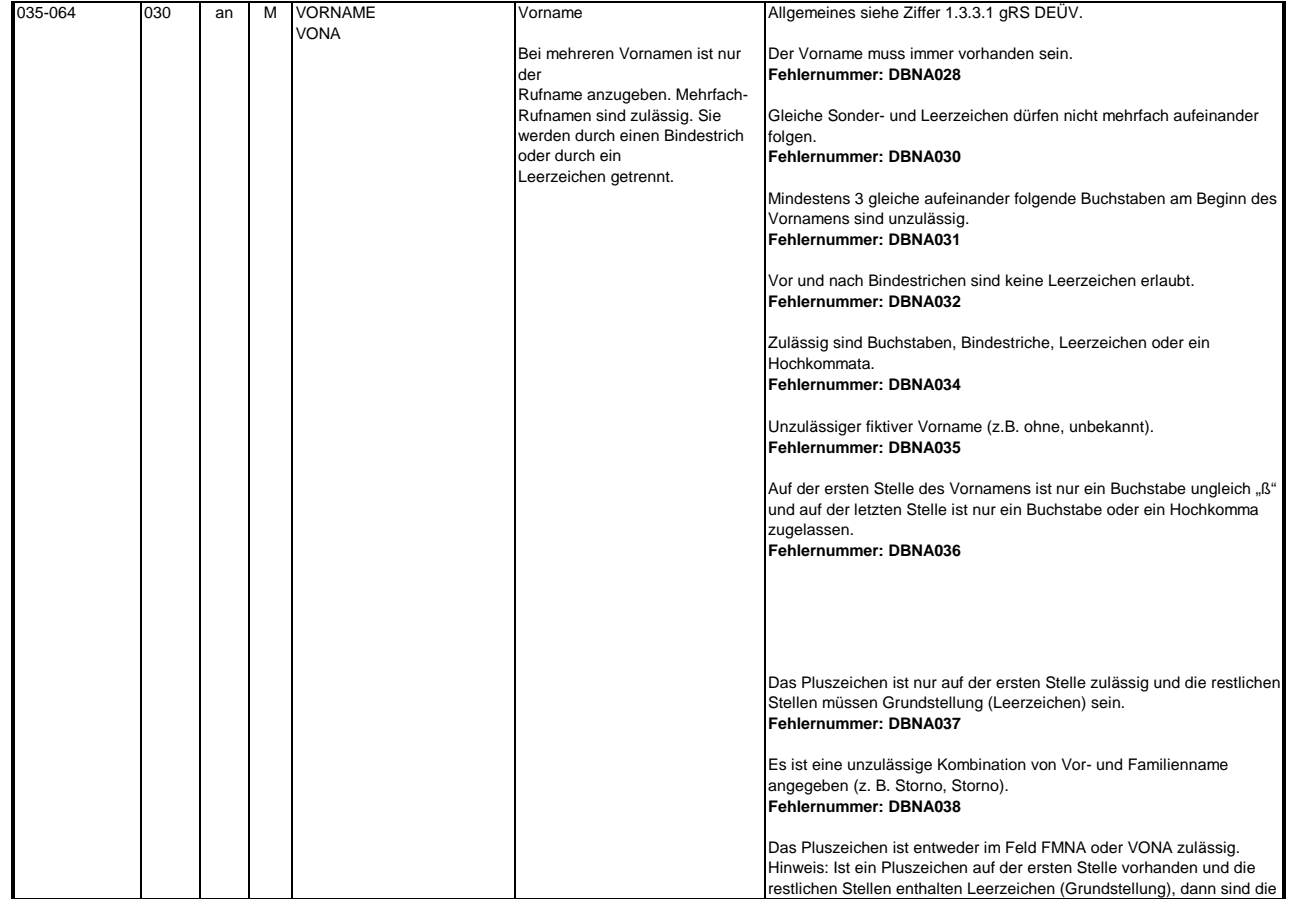

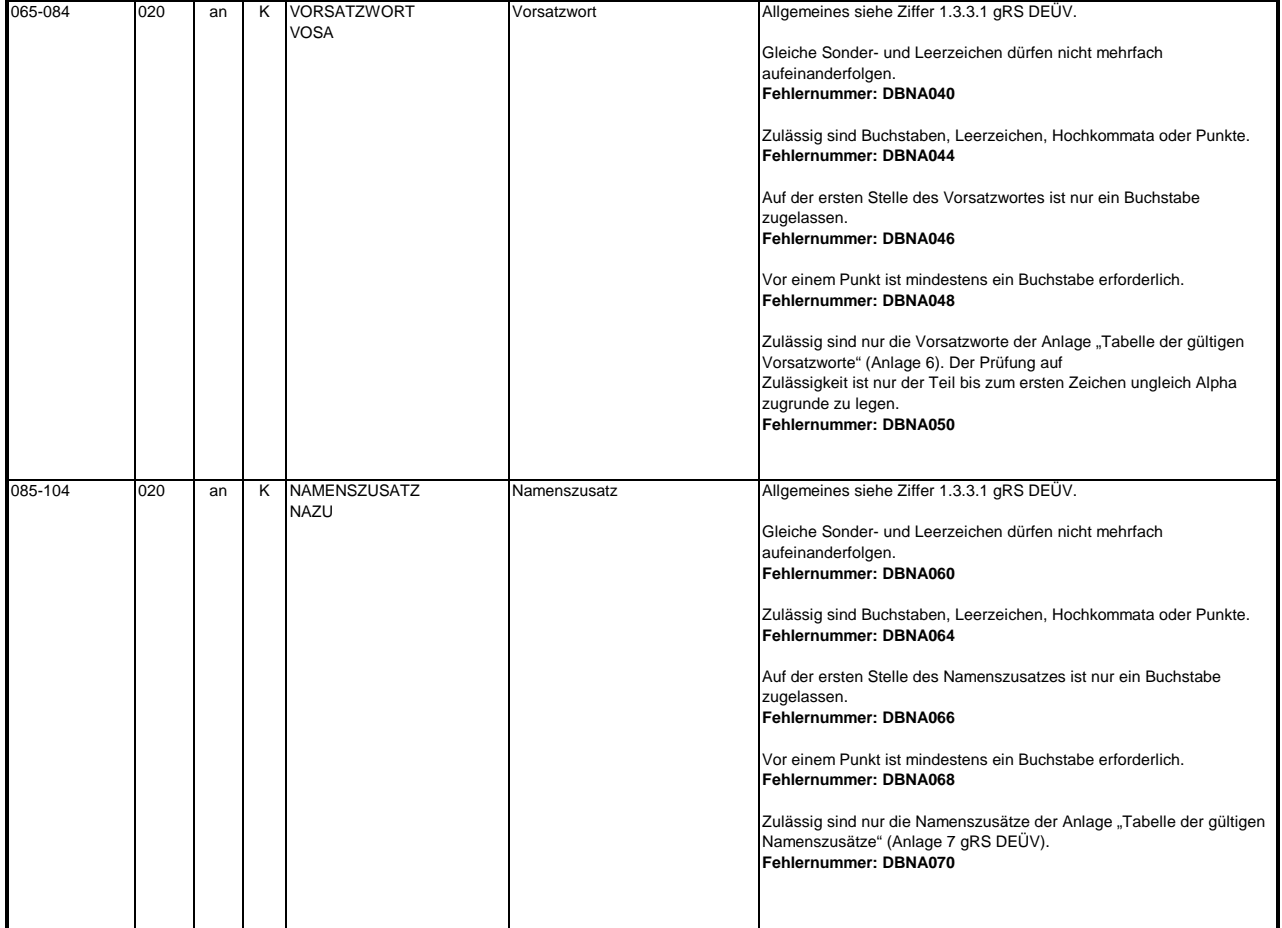

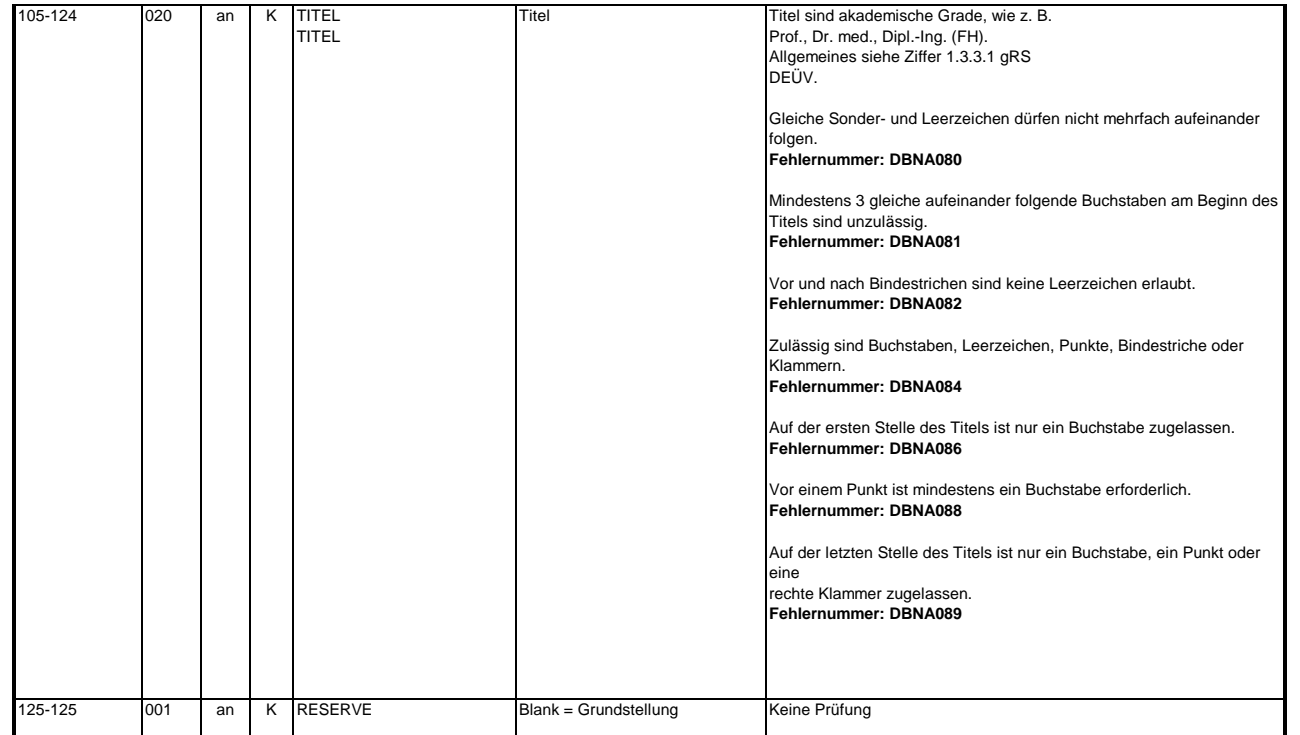

#### **3.2 Datenbaustein: DBAN - Anschrift**

Prüfung gemäß DEÜV: siehe Anlage 9 Punkt 4.4 des gemeinsamen Rundschreibens "Gemeinsames Meldeverfahren zur Kranken-, Pflege-, Renten- und Arbeitslosenversicherung" vom 15.07.1998 in der jeweils gültigen Fassung. Anmerkung: Änderungen der Anschrift sind nur über das DEÜV - Verfahren zulässig.

### **Zeichendarstellung:**

an = alphanumerisches Feld, linksbündig mit nachfolgenden Leerzeichen; Grundstellung = Leerzeichen n = numerisches Feld, rechtsbündig mit führenden Nullen; Grundstellung = Null n mit x NK = numerisches Feld analog "n", jedoch mit x Nachkommastellen

Bezüglich des Aufbaus der Fehlernummern wird auf die allgemeinen Erläuterungen am Beginn des  $K =$  Pflichtangabe, soweit bekannt  $k =$  Kannangabe  $M =$ Mussangabe m = Mussangabe unter Bedingung

Abschnittes 5 verwiesen.

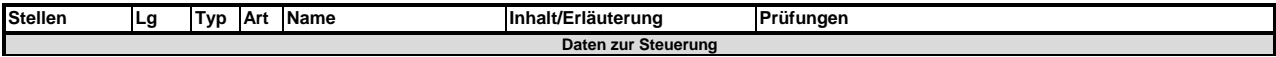

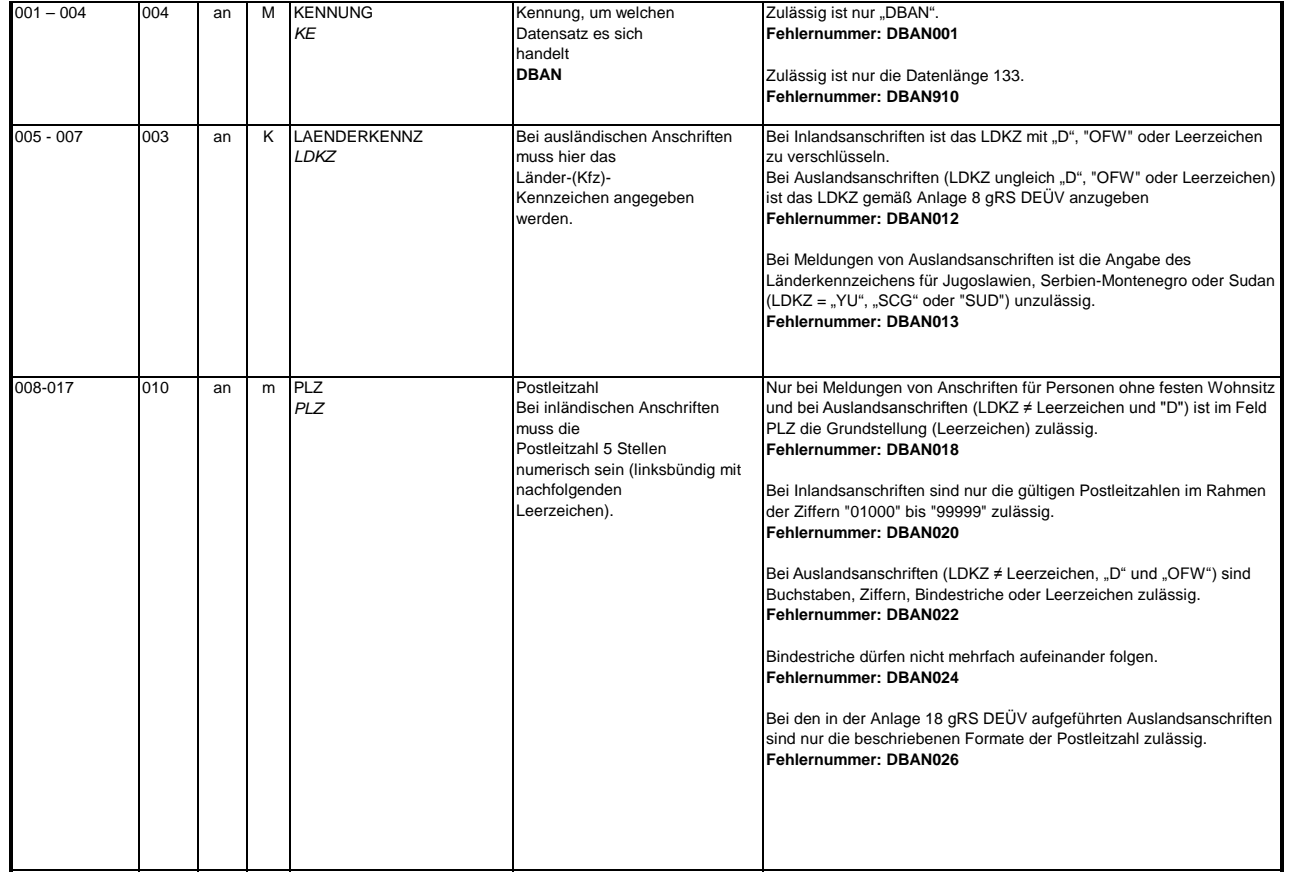

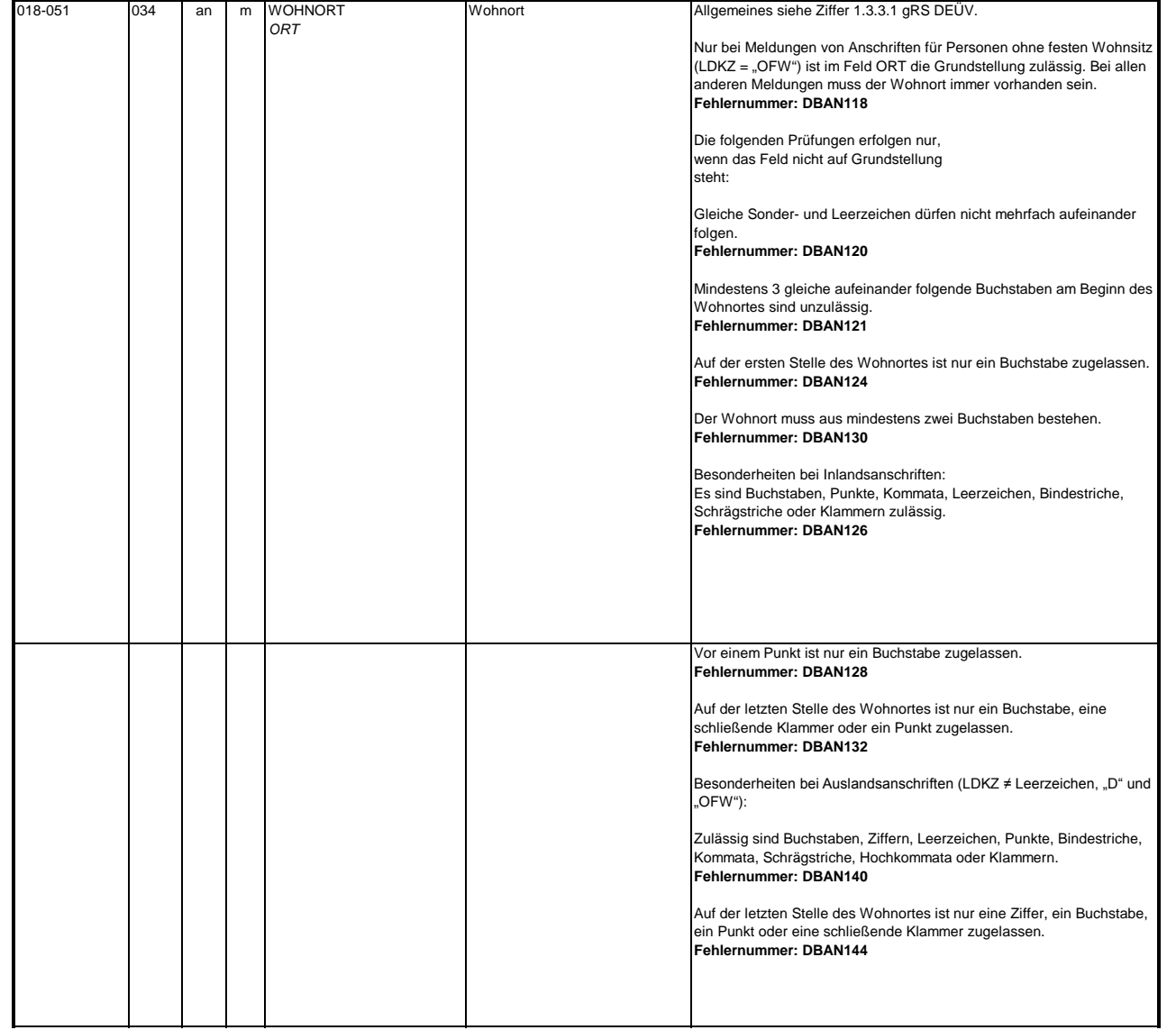

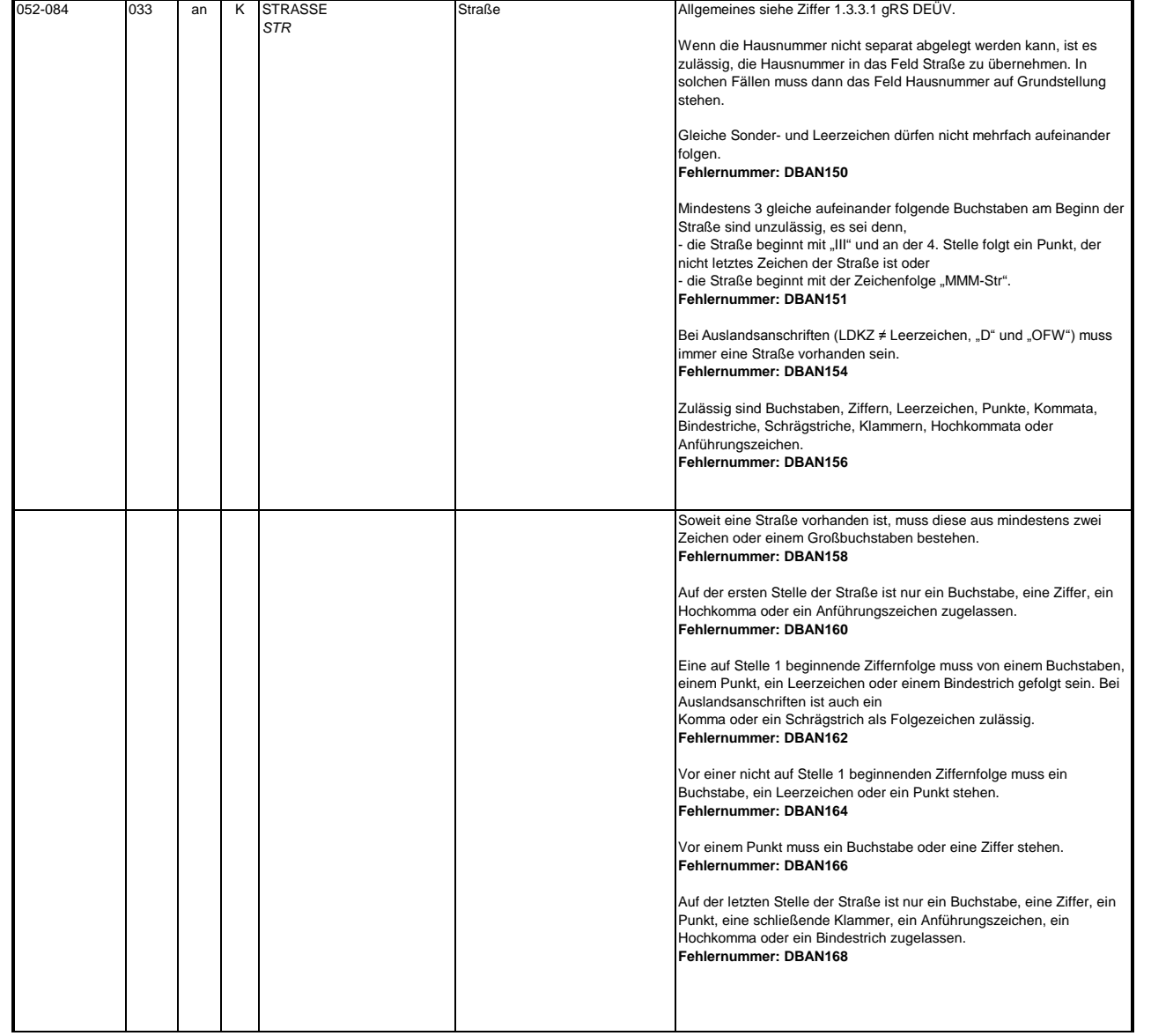

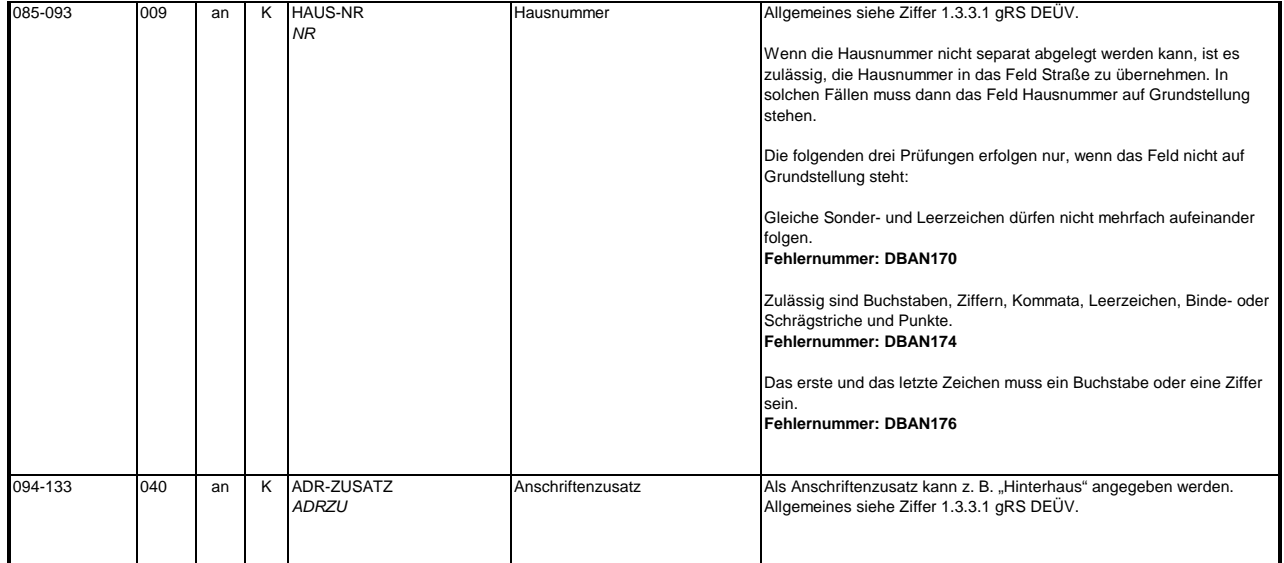

#### **3.3 Datenbaustein: DBAG - Arbeitgeber**

### **Zeichendarstellung:**

an = alphanumerisches Feld, linksbündig mit nachfolgenden Leerzeichen; Grundstellung = Leerzeichen n = numerisches Feld, rechtsbündig mit führenden Nullen; Grundstellung = Null n mit x NK = numerisches Feld analog "n", jedoch mit x Nachkommastellen

K = Pflichtangabe, soweit bekannt k = Kannangabe k = Kannangabe m = Mussangabe

Bezüglich des Aufbaus der Fehlernummern wird auf die allgemeinen Erläuterungen am Beginn des  $m =$  Mussangabe unter Bedingung

Abschnittes 5 verwiesen.

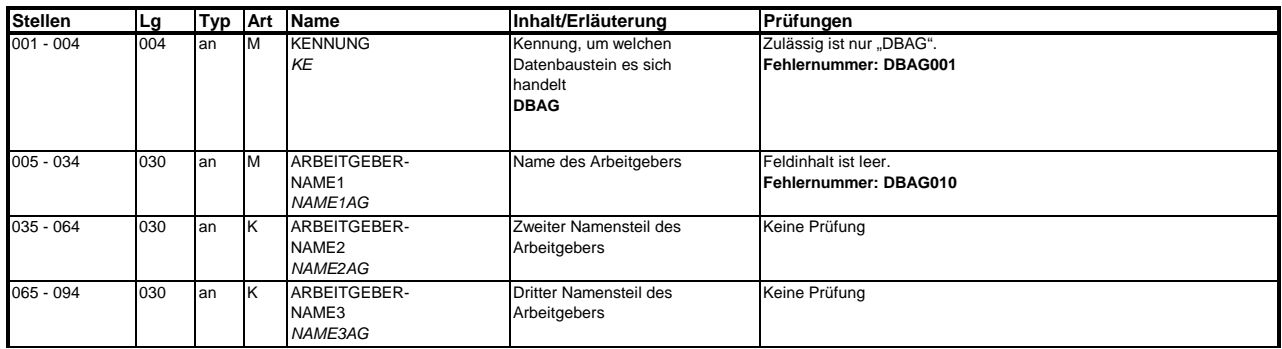

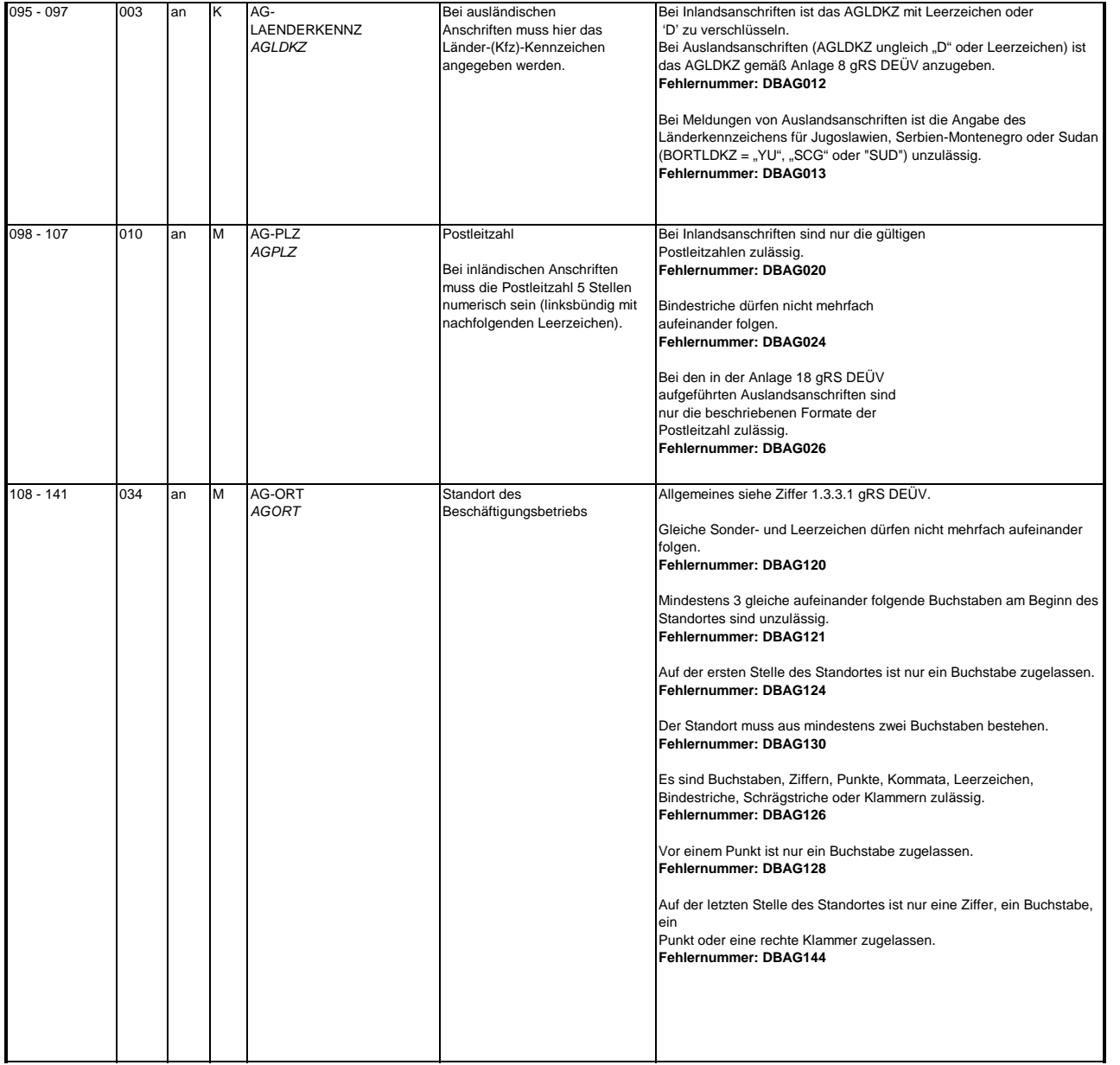

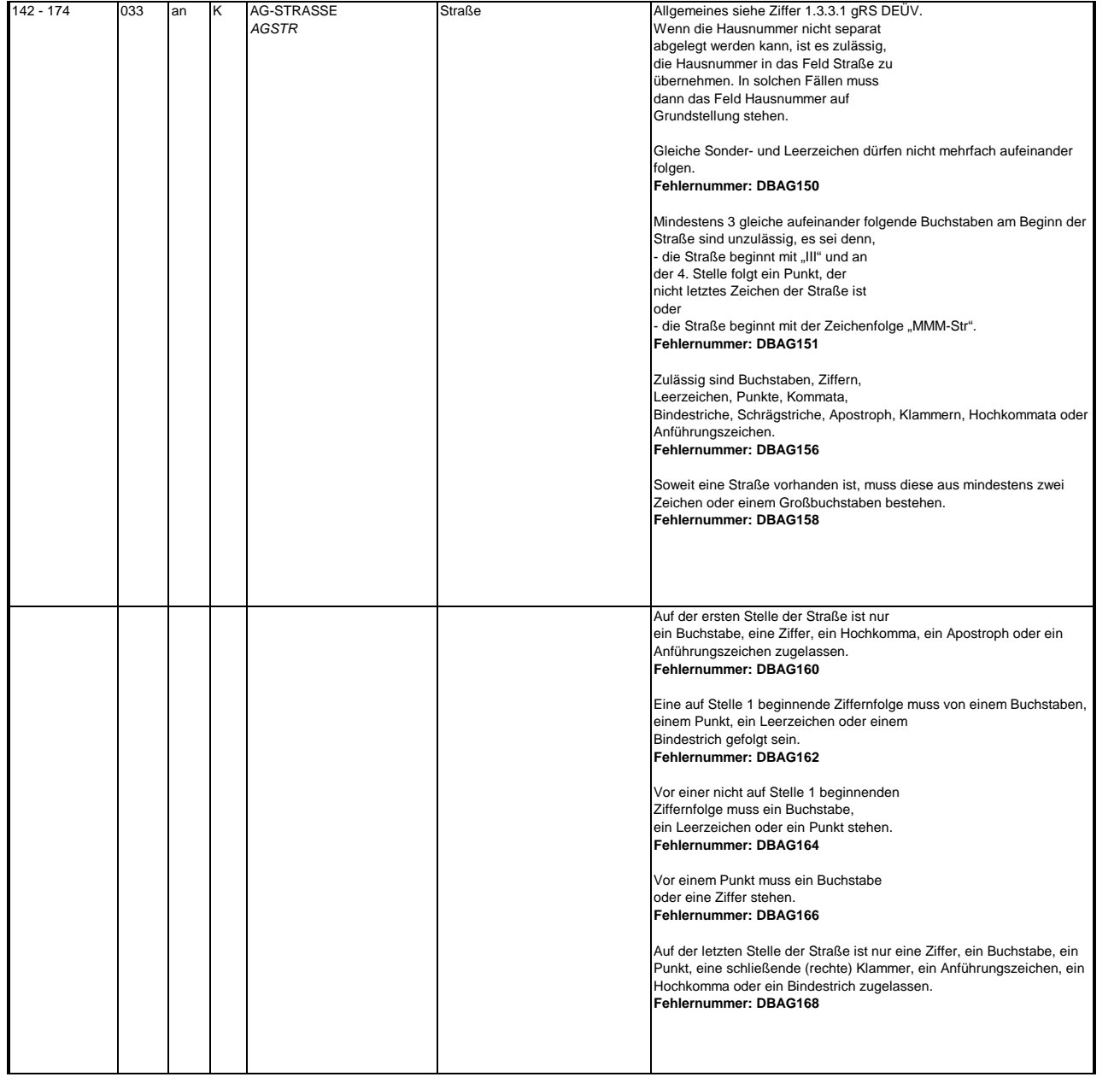

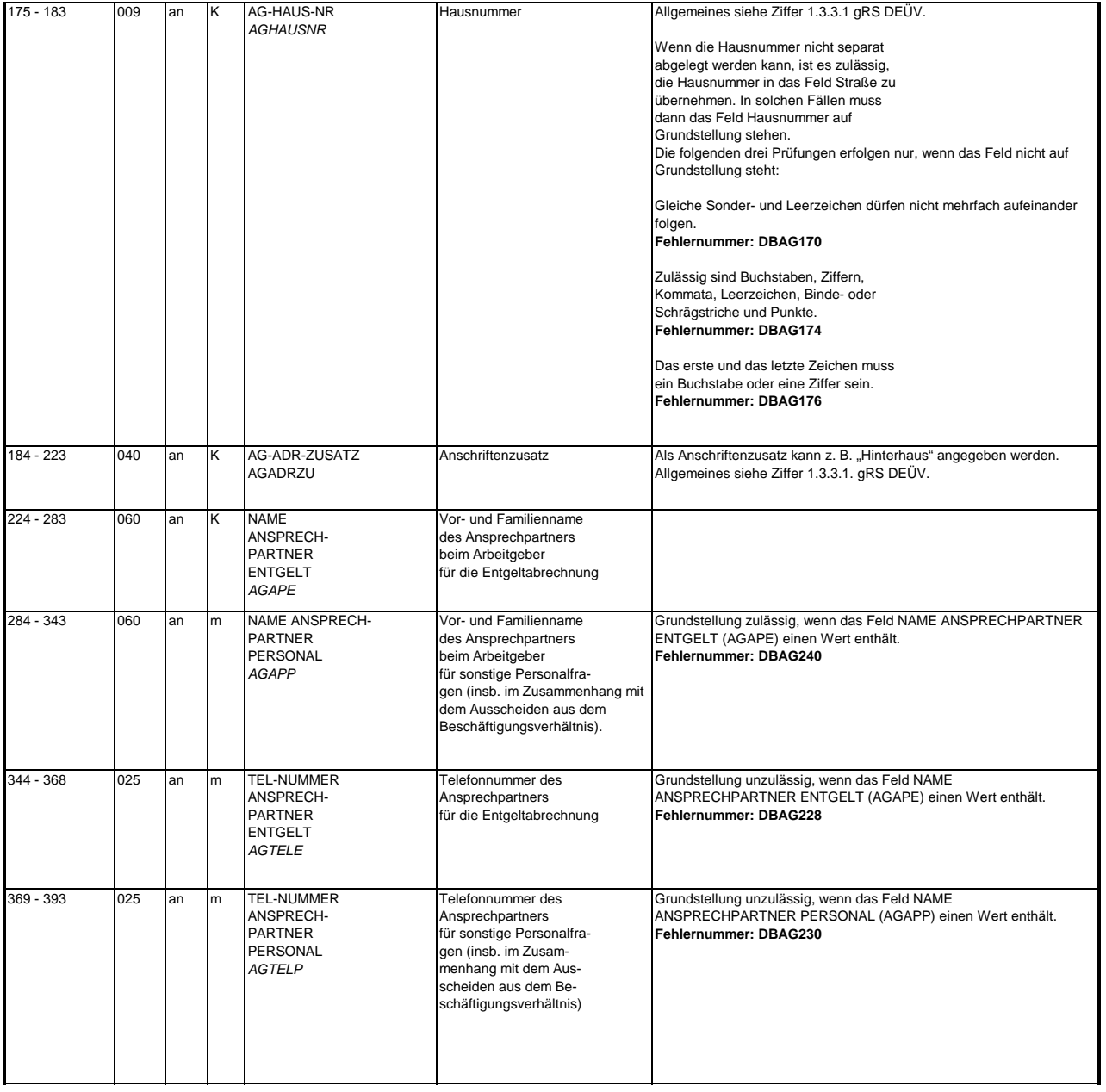

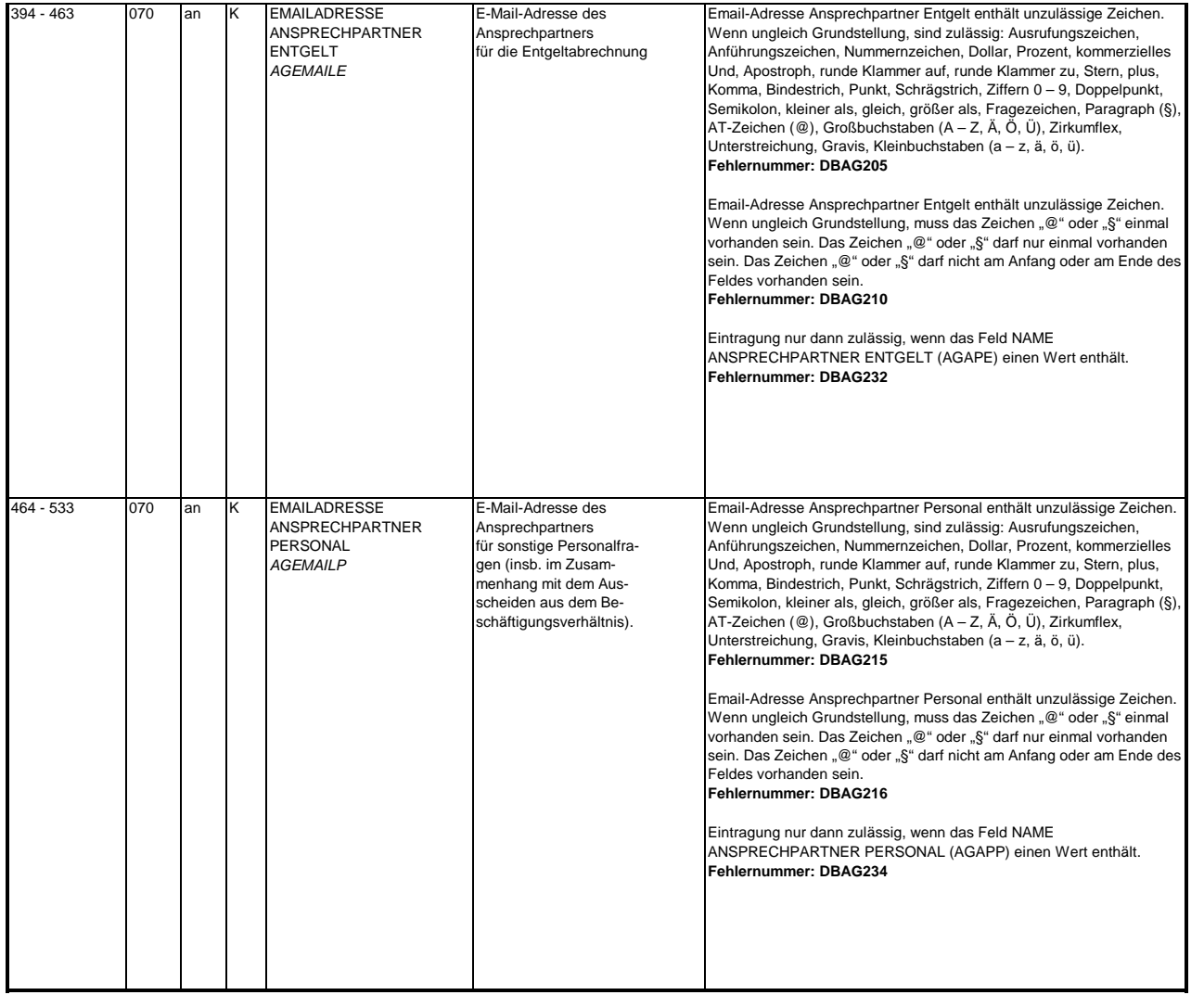

## **3.4 Datenbaustein: DBAB - von der Arbeitgeberanschrift abweichender Beschäftigungsort**

### **Zeichendarstellung:**

an = alphanumerisches Feld, linksbündig mit nachfolgenden Leerzeichen; Grundstellung = Leerzeichen n = numerisches Feld, rechtsbündig mit führenden Nullen; Grundstellung = Null n mit x NK = numerisches Feld analog "n", jedoch mit x Nachkommastellen

 $K =$  Pflichtangabe, soweit bekannt  $k =$  Kannangabe

M = Mussangabe m = Mussangabe unter Bedingung Bezüglich des Aufbaus der Fehlernummern wird auf die allgemeinen Erläuterungen am Beginn des Abschnittes 5 verwiesen.

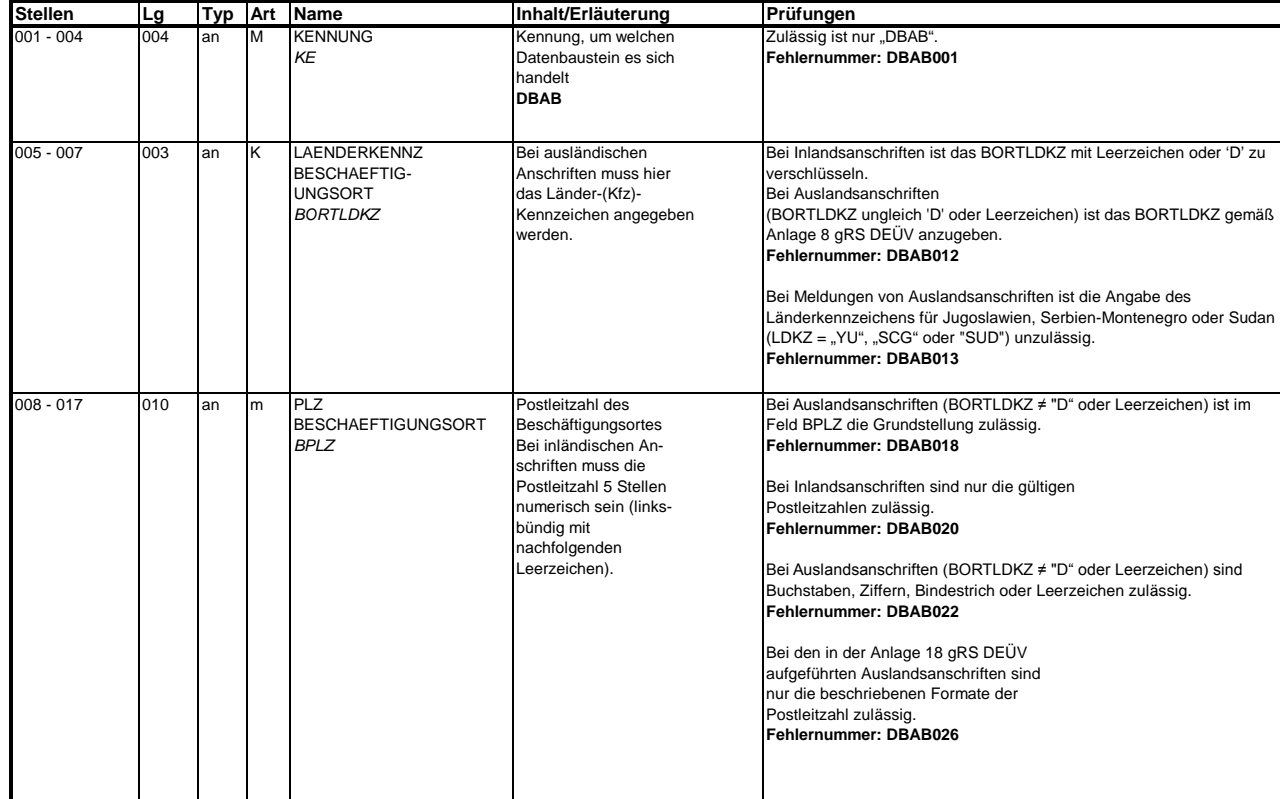

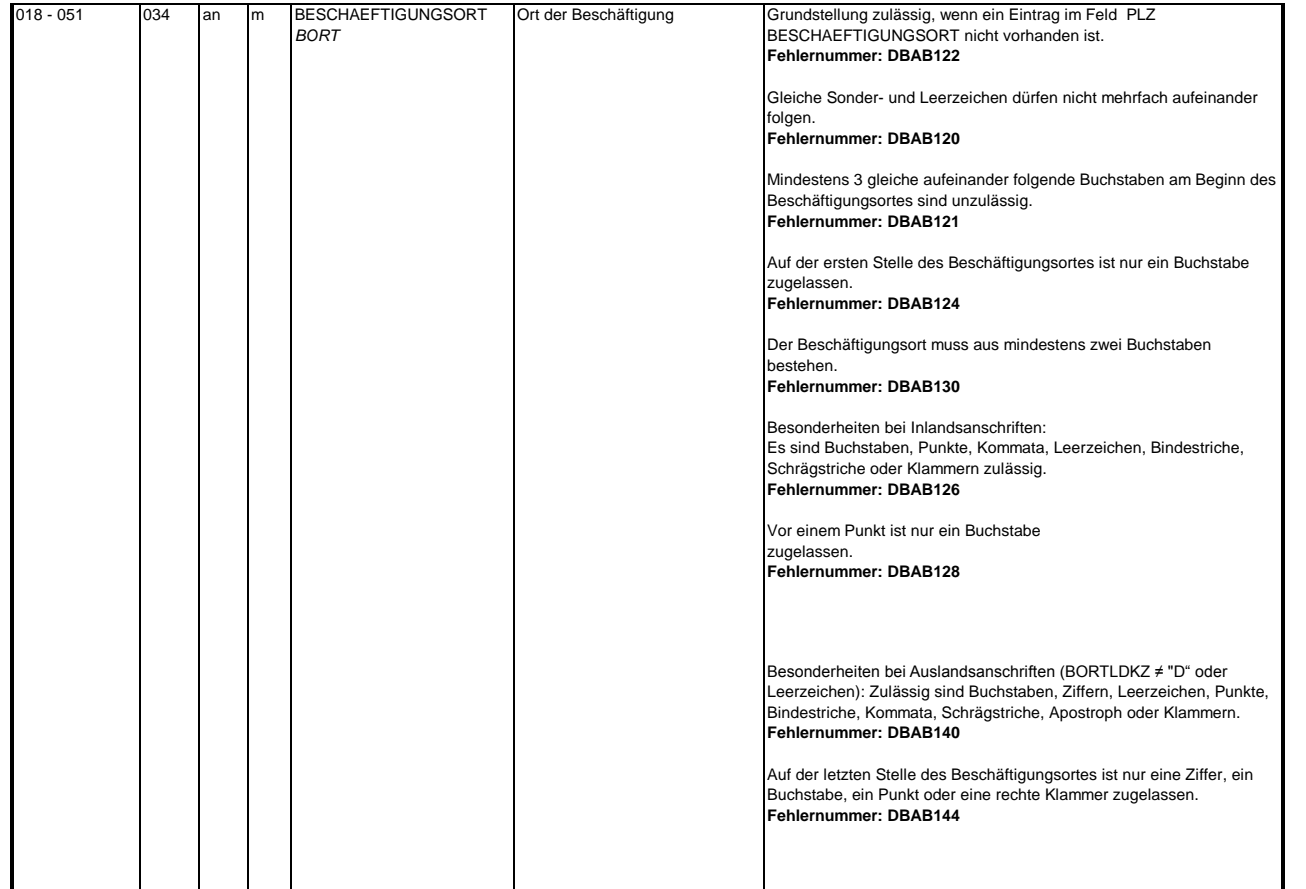

#### **3.5 Datenbaustein DBNE - BEA Grunddaten Nebeneinkommen**

### **Zeichendarstellung:**

an = alphanumerisches Feld, linksbündig mit nachfolgenden Leerzeichen; Grundstellung = Leerzeichen n = numerisches Feld, rechtsbündig mit führenden Nullen; Grundstellung = Null n mit x NK = numerisches Feld analog "n", jedoch mit x Nachkommastellen

 $K =$  Pflichtangabe, soweit bekannt  $k =$  Kannangabe  $M =$  Mussangabe  $m =$  Mussangabe  $m =$  Mussangabe unter Bedingung

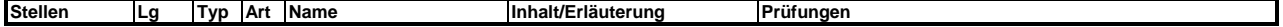

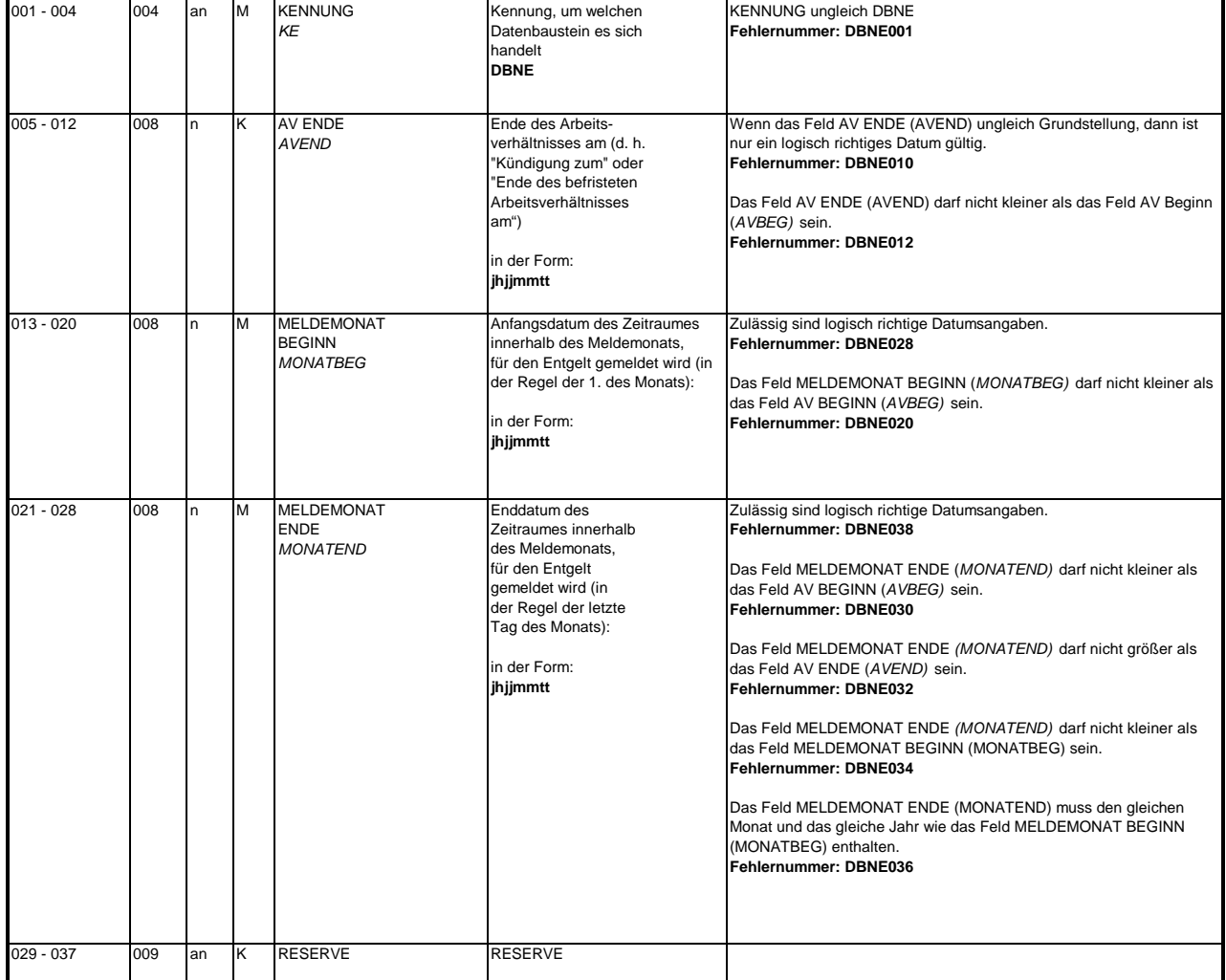

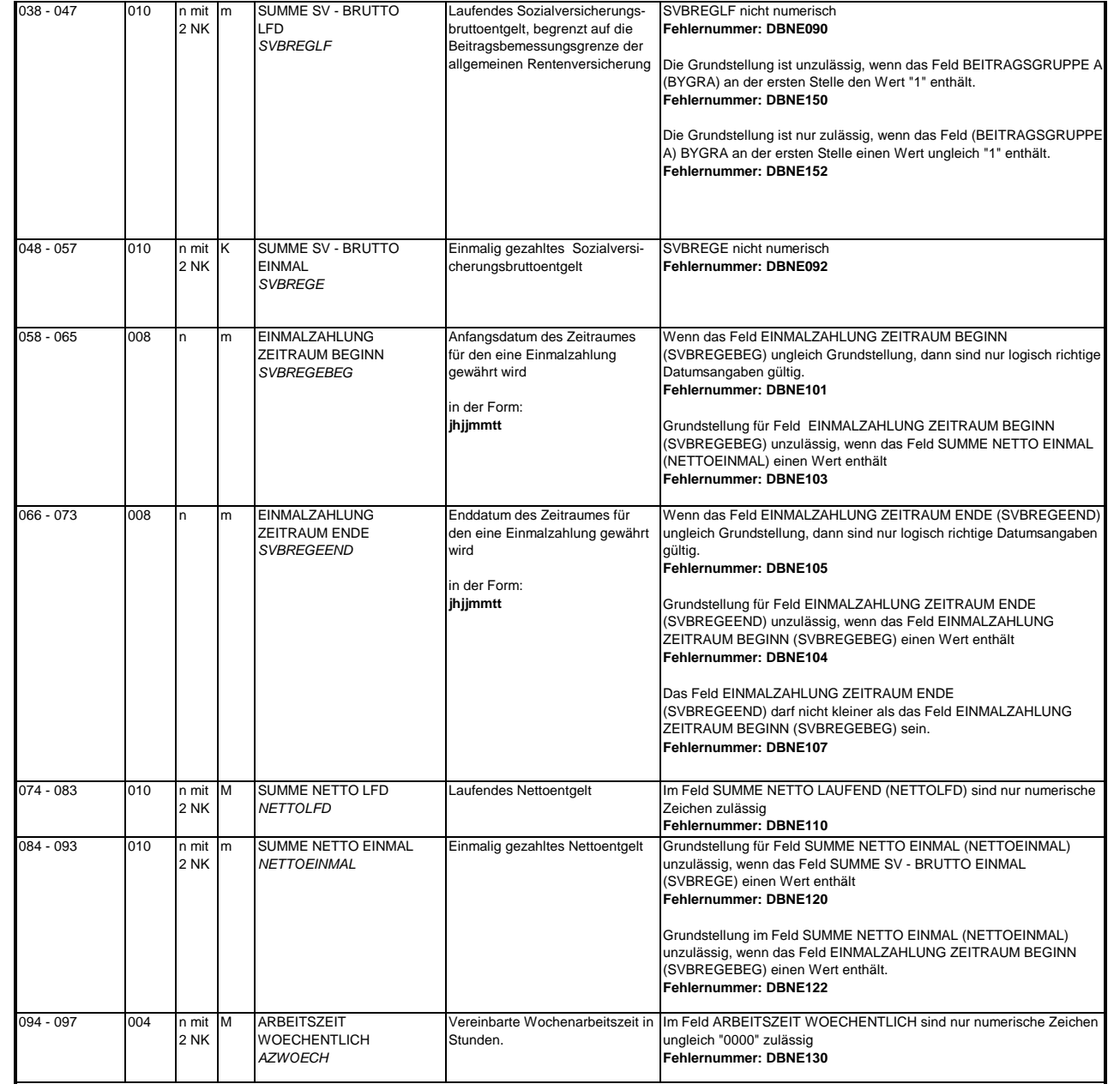

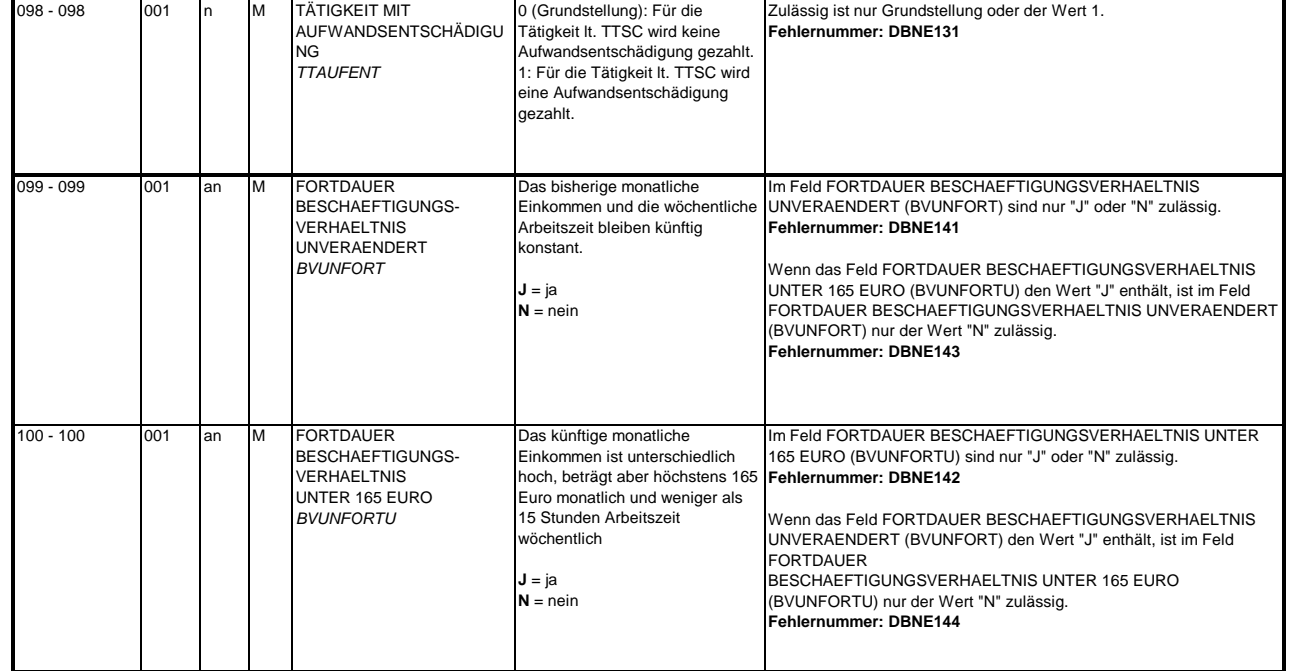

#### **3.6 Datenbaustein: DBSA - Sozialversicherungsdaten A**

### **Zeichendarstellung:**

an = alphanumerisches Feld, linksbündig mit nachfolgenden Leerzeichen; Grundstellung = Leerzeichen n = numerisches Feld, rechtsbündig mit führenden Nullen; Grundstellung = Null n mit x NK = numerisches Feld analog "n", jedoch mit x Nachkommastellen

 $K =$  Pflichtangabe, soweit bekannt  $k =$  Kannangabe

M = Mussangabe m = Mussangabe unter Bedingung

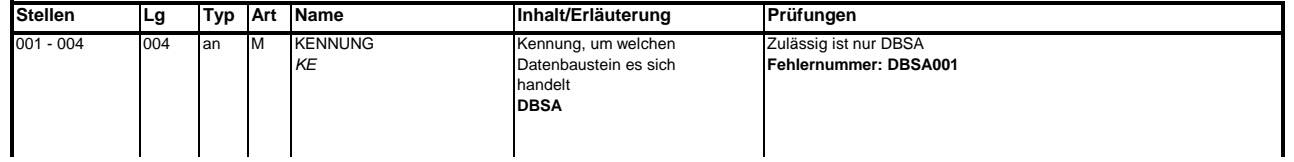

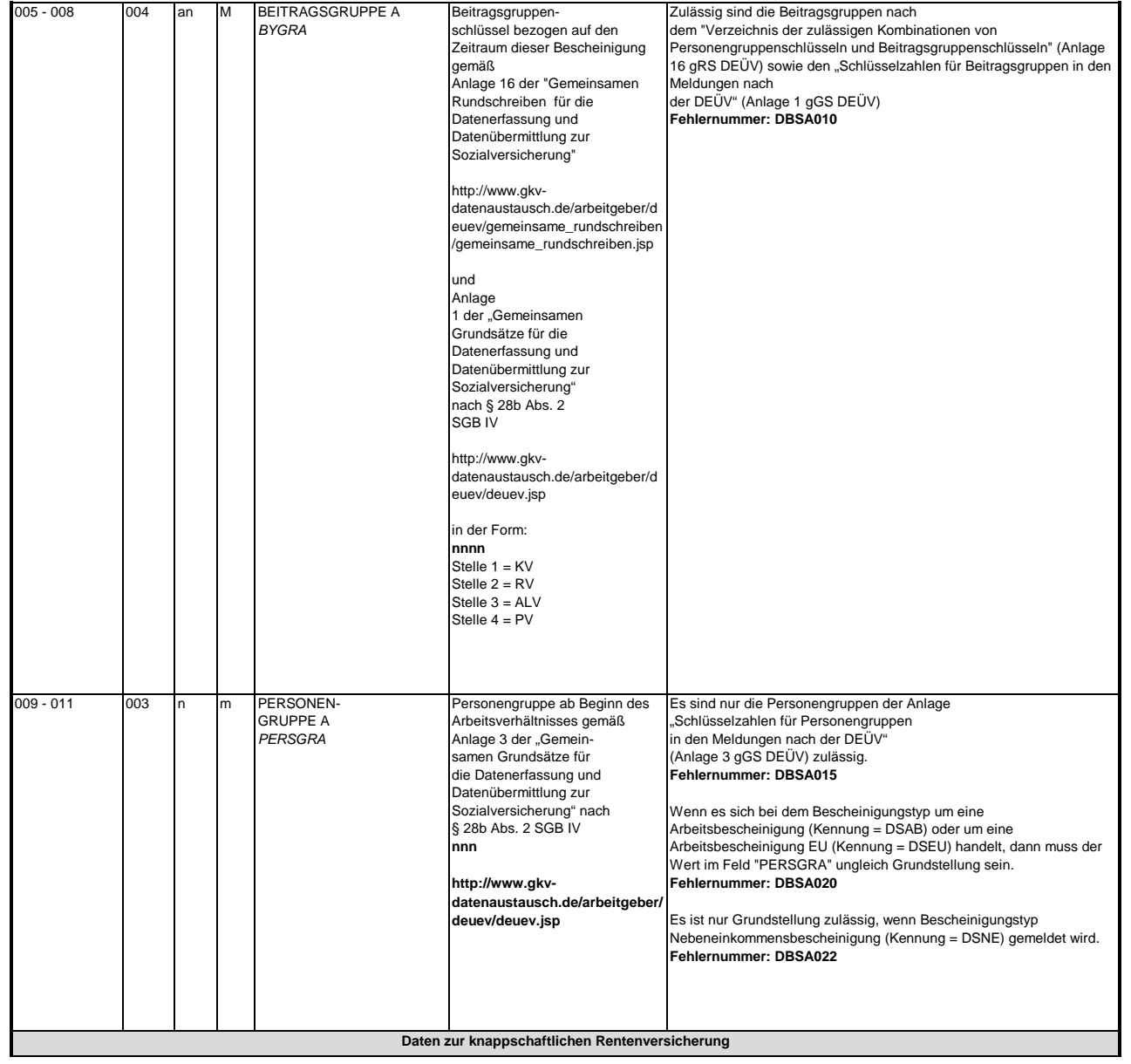

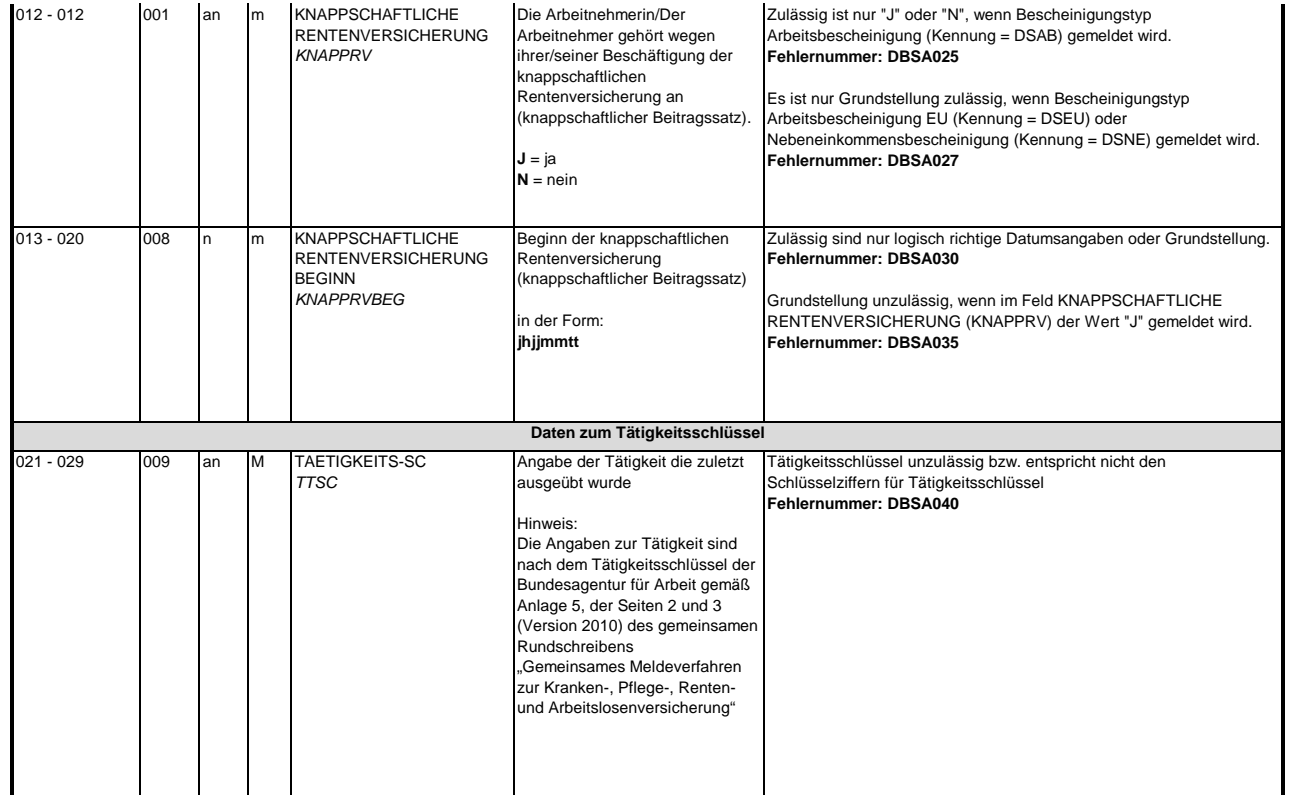

#### **3.7 Datenbaustein: DBNB - Nebenbeschäftigung Arbeitslose**

### **Zeichendarstellung:**

an = alphanumerisches Feld, linksbündig mit nachfolgenden Leerzeichen; Grundstellung = Leerzeichen n = numerisches Feld, rechtsbündig mit führenden Nullen; Grundstellung = Null n mit x NK = numerisches Feld analog "n", jedoch mit x Nachkommastellen

K = Pflichtangabe, soweit bekannt  $k =$  Kannangabe  $M =$  Mussangabe  $m =$  Mussangabe  $m =$  Mussangabe unter Bedingung

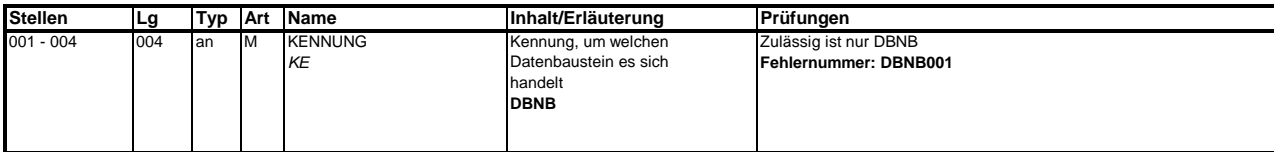

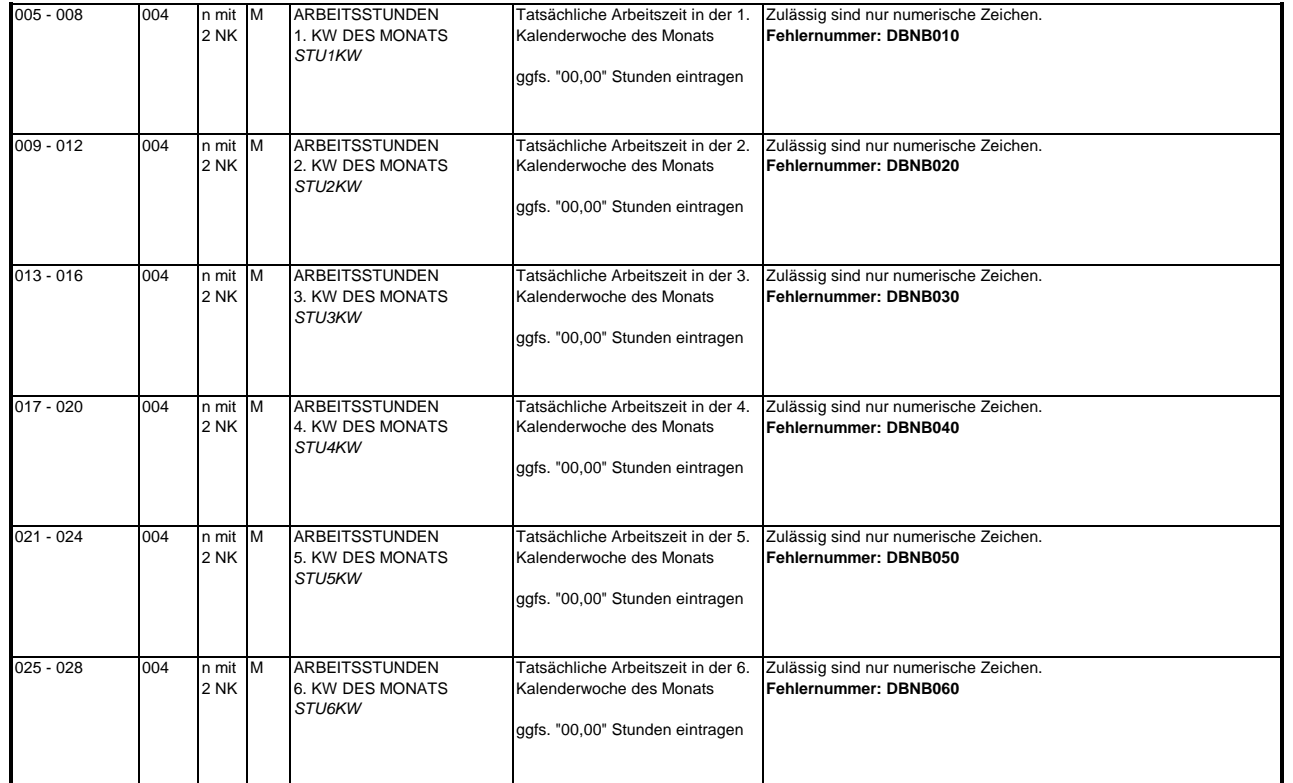

#### **3.8 Datenbaustein: DBHN - Heimarbeiter Nebeneinkommen**

### **Zeichendarstellung:**

an = alphanumerisches Feld, linksbündig mit nachfolgenden Leerzeichen; Grundstellung = Leerzeichen n = numerisches Feld, rechtsbündig mit führenden Nullen; Grundstellung = Null n mit x NK = numerisches Feld analog "n", jedoch mit x Nachkommastellen

K = Pflichtangabe, soweit bekannt  $k =$  Kannangabe  $M =$  Mussangabe  $m =$  Mussangabe unter Bedingung Bezüglich des Aufbaus der Fehlernummern wird auf die allgemeinen Erläuterungen am Beginn des Abschnittes 5 verwiesen.

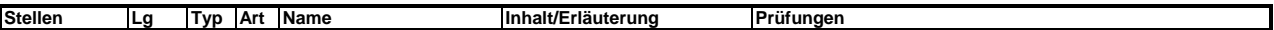

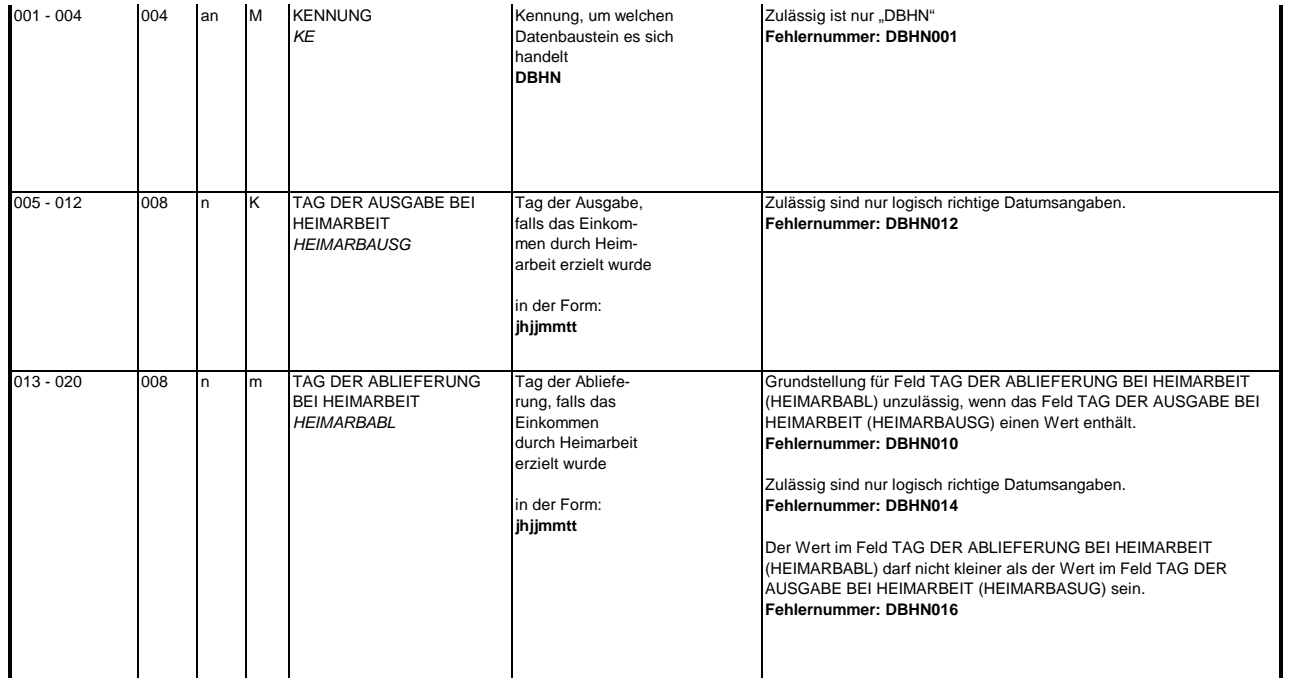

### **3.9 Datenbaustein: DBFE - Fehler**

### **Zeichendarstellung:**

an = alphanumerisches Feld, linksbündig mit nachfolgenden Leerzeichen; Grundstellung = Leerzeichen n = numerisches Feld, rechtsbündig mit führenden Nullen; Grundstellung = Null n mit x NK = numerisches Feld analog "n", jedoch mit x Nachkommastellen

 $K =$  Pflichtangabe, soweit bekannt  $k =$  Kannangabe  $M =$  Mussangabe  $m =$  Mussangabe  $m =$  Mussangabe unter Bedingung Bezüglich des Aufbaus der Fehlernummern wird auf die allgemeinen Erläuterungen am Beginn des Abschnittes 5 verwiesen.

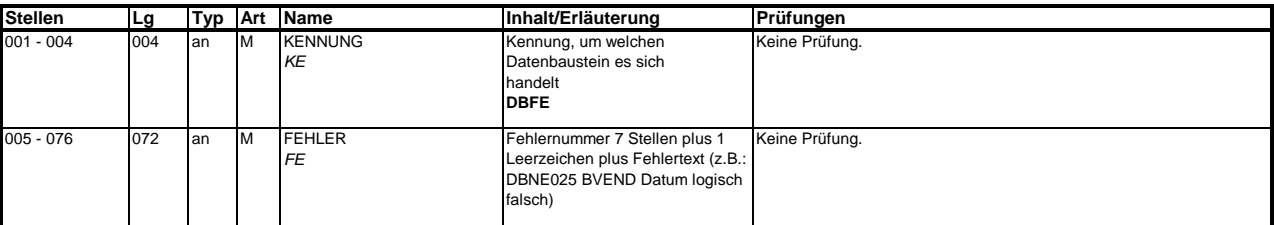

Die Anzahl der Fehler-Datenbausteine ergibt sich aus dem Feld FEHLER-ANZAHL (FEAN) im Datenteil "Daten zur Steuerung" des jeweiligen Datensatzes **Kommunikation und Nebeneinkommen.**

#### **4. NCSZ - Nachlaufsatz**

### **Zeichendarstellung:**

an = alphanumerisches Feld, linksbündig mit nachfolgenden Leerzeichen; Grundstellung = Leerzeichen n = numerisches Feld, rechtsbündig mit führenden Nullen; Grundstellung = Null n mit x NK = numerisches Feld analog "n", jedoch mit x Nachkommastellen

K = Pflichtangabe, soweit bekannt  $k =$  Kannangabe  $m =$  Mussangabe

 $m =$  Mussangabe unter Bedingung

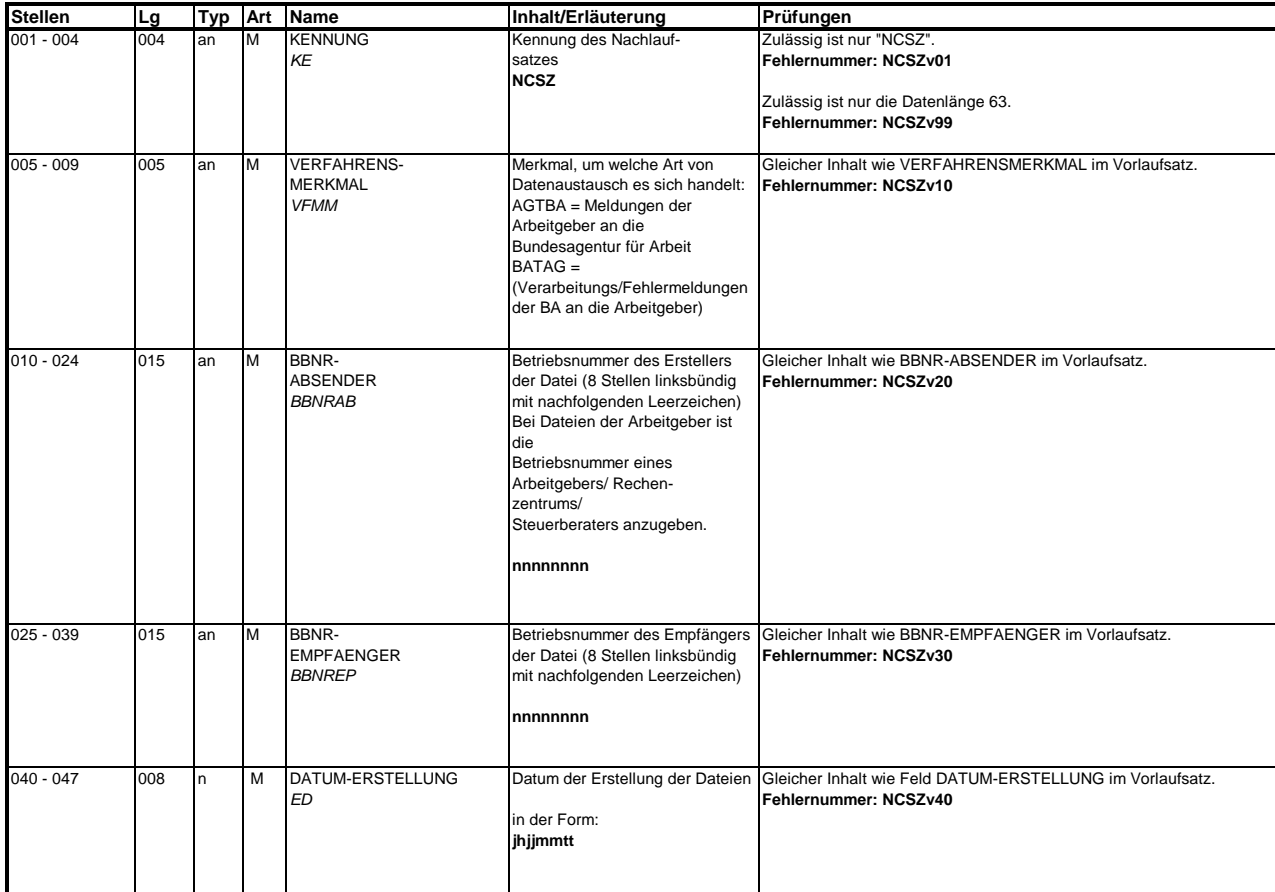

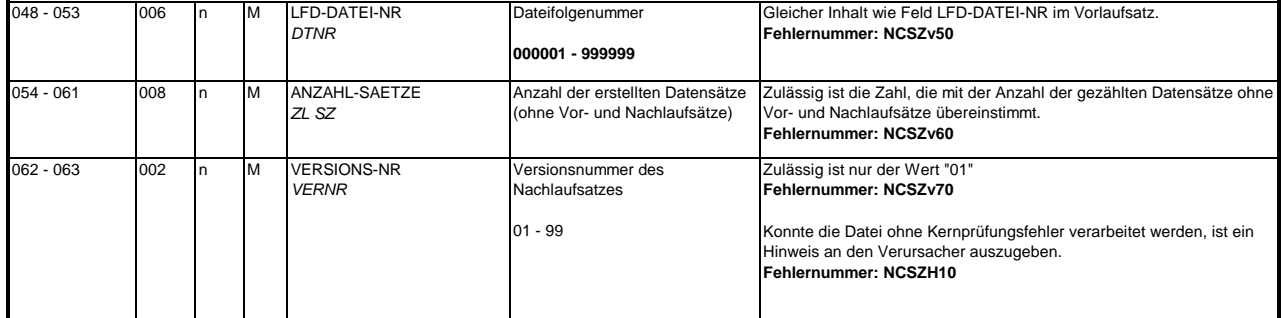

#### **5. Fehlerkatalog**

**Allgemeines**

**Aufbau der Fehlernummern**

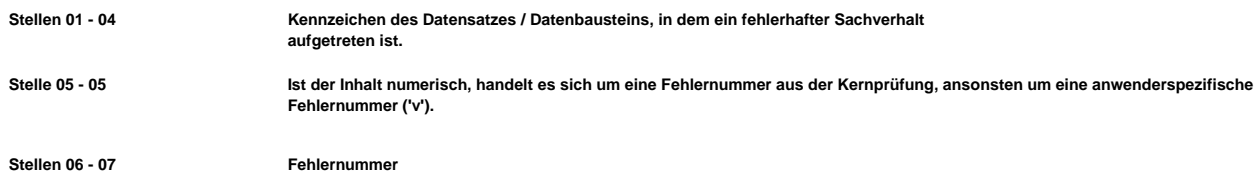

**Fehlernummer Wenn Stelle 05 numerisch ist, erfolgt hier die Fortsetzung der Fehlernummer der Kernfunktionsprüfung. Ansonsten folgt die zweistellige Fehlernummer einer anwenderspezifischen Prüfung.**

**Felder, die zwingend numerisch sein müssen, werden generell entsprechend geprüft. Die Fehlerprüfung erscheint nicht in der Datenbeschreibung; die Fehlernummer ist aber im Fehlerkatalog aufgenommen.**

**Die Fehlerprüfung wird nach mehr als 8 erkannten Fehlern abgebrochen. Auf diesen Sachverhalt wird mit der neunten Fehlernummer DSBU920 hingewiesen.**

**Die Fehlernummer NCSZH10 (Fehlerfreie Verarbeitung - Kein Fehler gefunden) wird bei einer fehlerfreien Verarbeitung mit einem Fehlerbaustein an den Arbeitgeber (Datenlieferanten) zugesendet, wenn dieser durch eine entsprechende Schlüsselung im DSKO an Stelle 411 eine elektronische Verarbeitungsbestätigung anfordert.**

**Die Fehlernummern für die Prüfungen des Vor- und des Nachlaufsatzes sind hier aufgenommen, da die Prüfungen verbindlich festgelegt wurden und die Bekanntgabe bundesweit erfolgen muss. Die Prüfungen sind aber von jedem Anwender selbst zu realisieren.**

**Das Kernprüfprogramm gibt zurzeit nur die erste Zeile des Fehlertextes (Kurztext) aus. Die optionale Ausgabe auch des Langtextes bleibt einer späteren Version vorbehalten.**

**VOSZ - Vorlaufsatz**

**Datensatz / Baustein Num Beschreibung Fehlernummer mer**

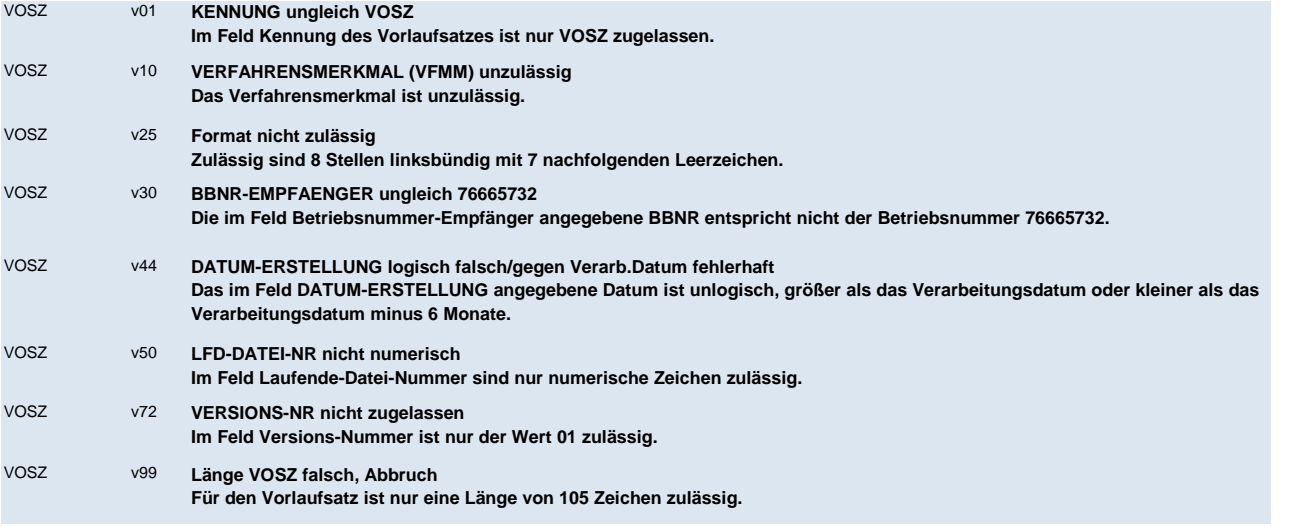

### **DSKO - Kommunikation**

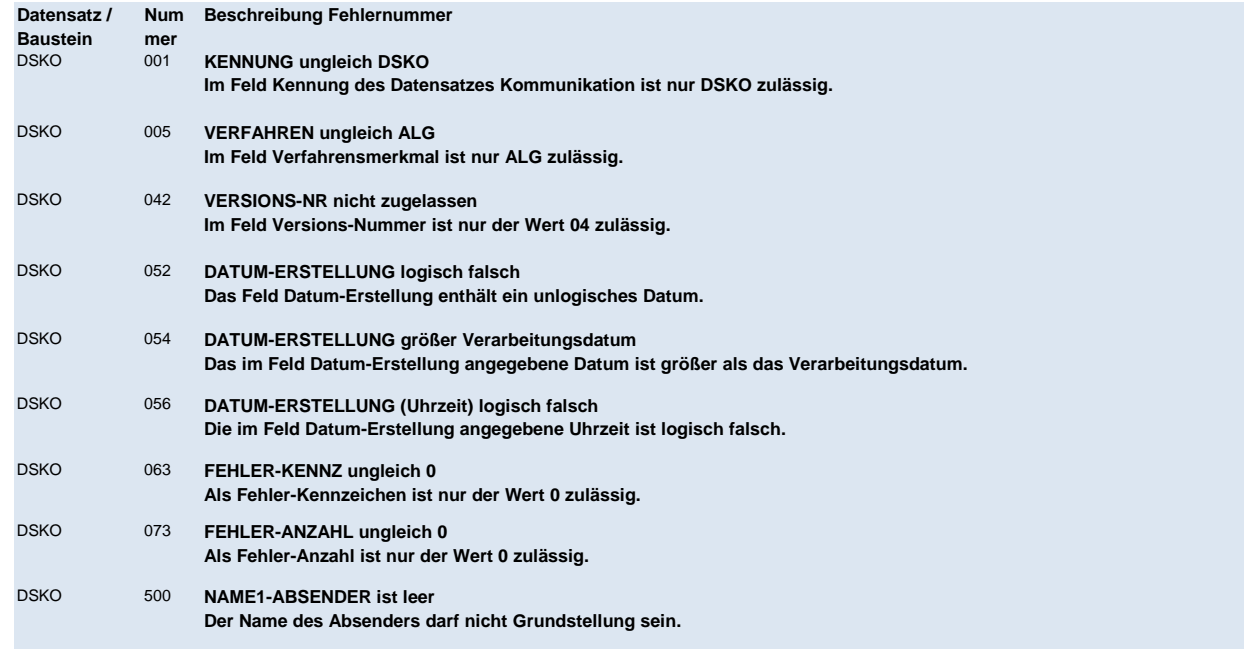

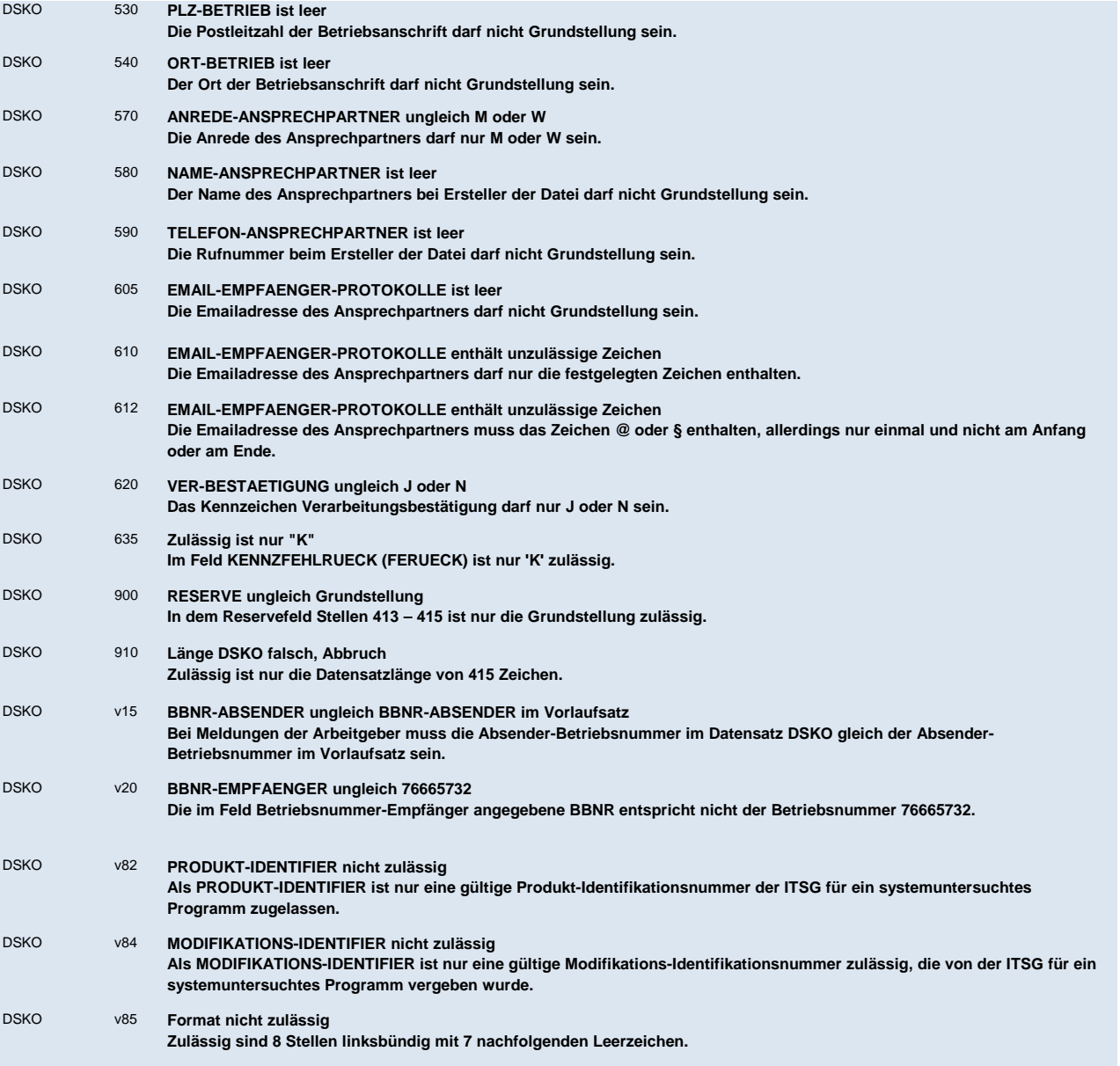

DSKO v86 **Gültigkeit der Programmvers. abgelaufen, Datei nicht verarbeitet**

**Die Datenlieferung wurde mit einer abgelaufenen Programmversion erstellt. Bitte nehmen Sie Kontakt zu Ihrem Software-Ersteller auf. Die übermittelten Daten wurden nicht verarbeitet.**

### **DSNE - Nebeneinkommen**

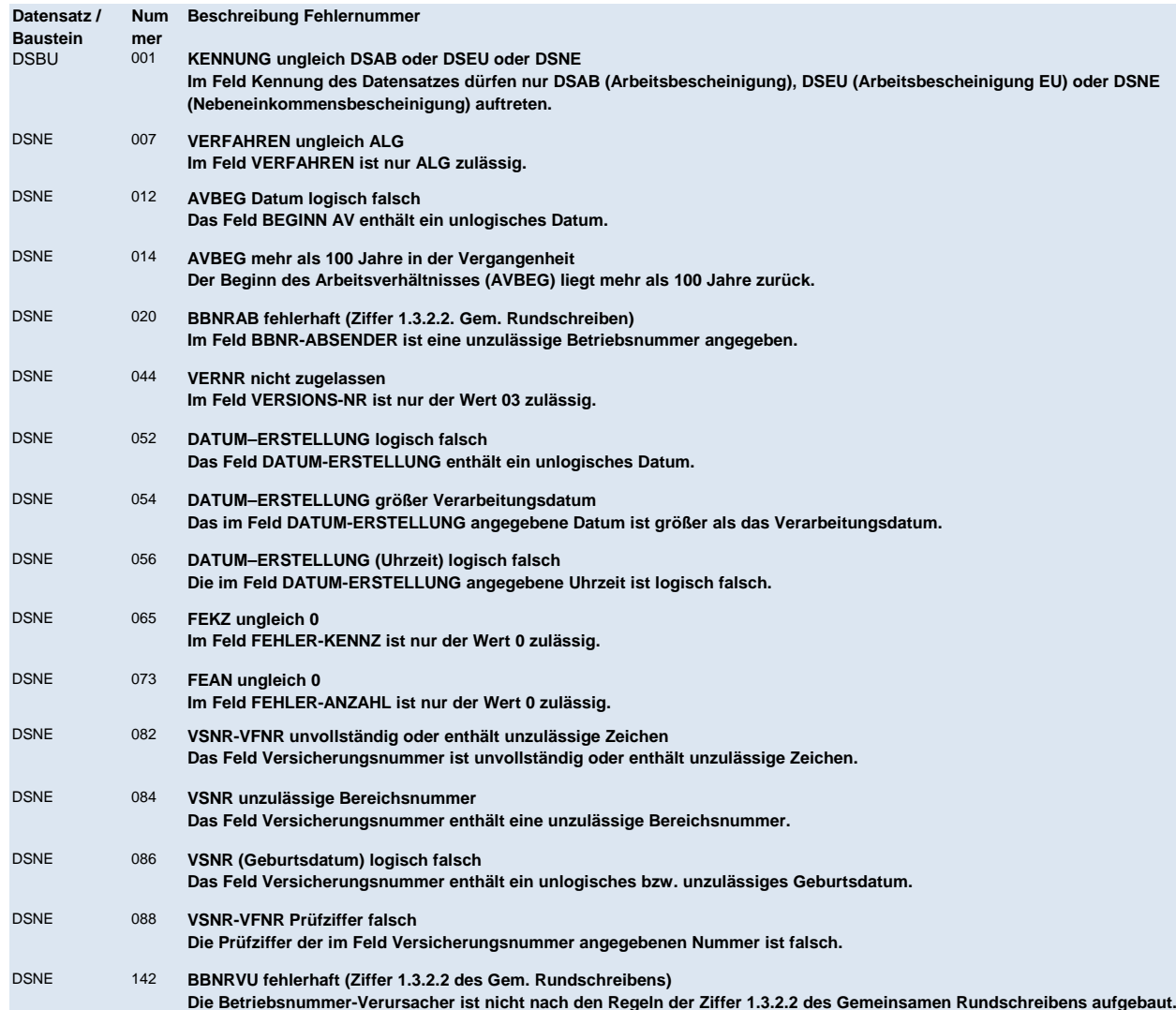

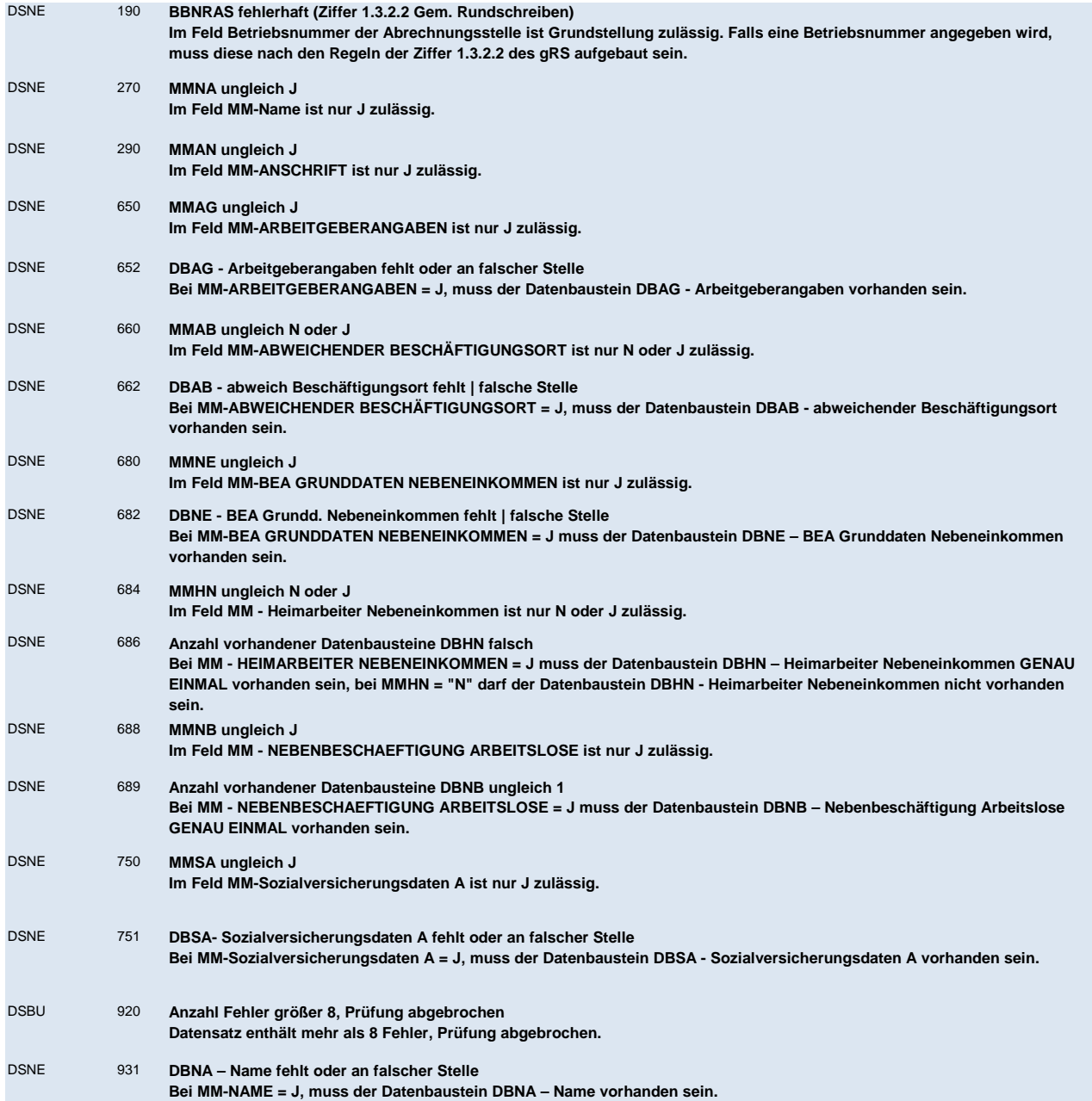

### DSNE 933 **DBAN – Anschrift fehlt oder an falscher Stelle Bei MM-ANSCHRIFT = J, muss der Datenbaustein DBAN – Anschrift vorhanden sein.**

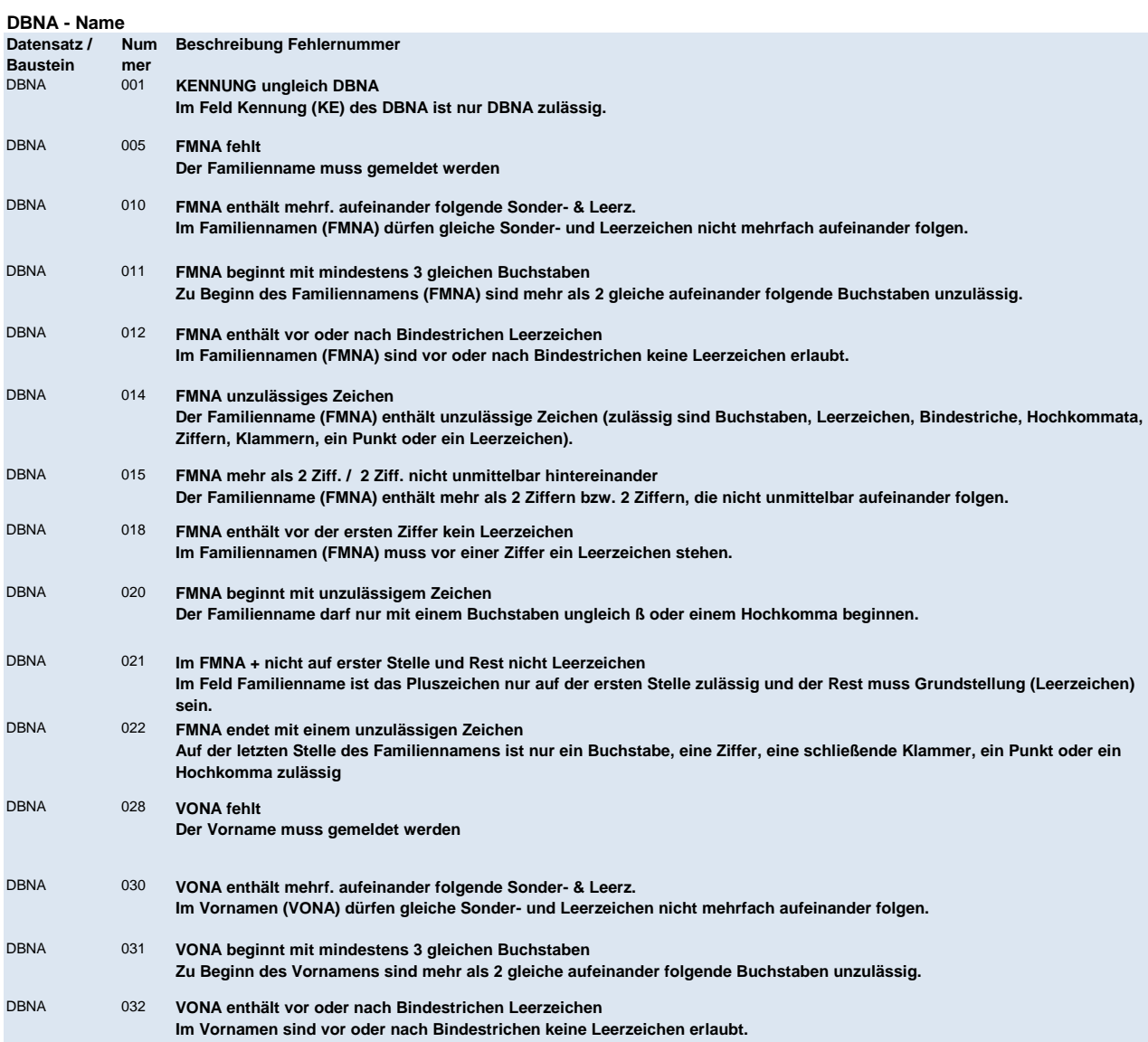

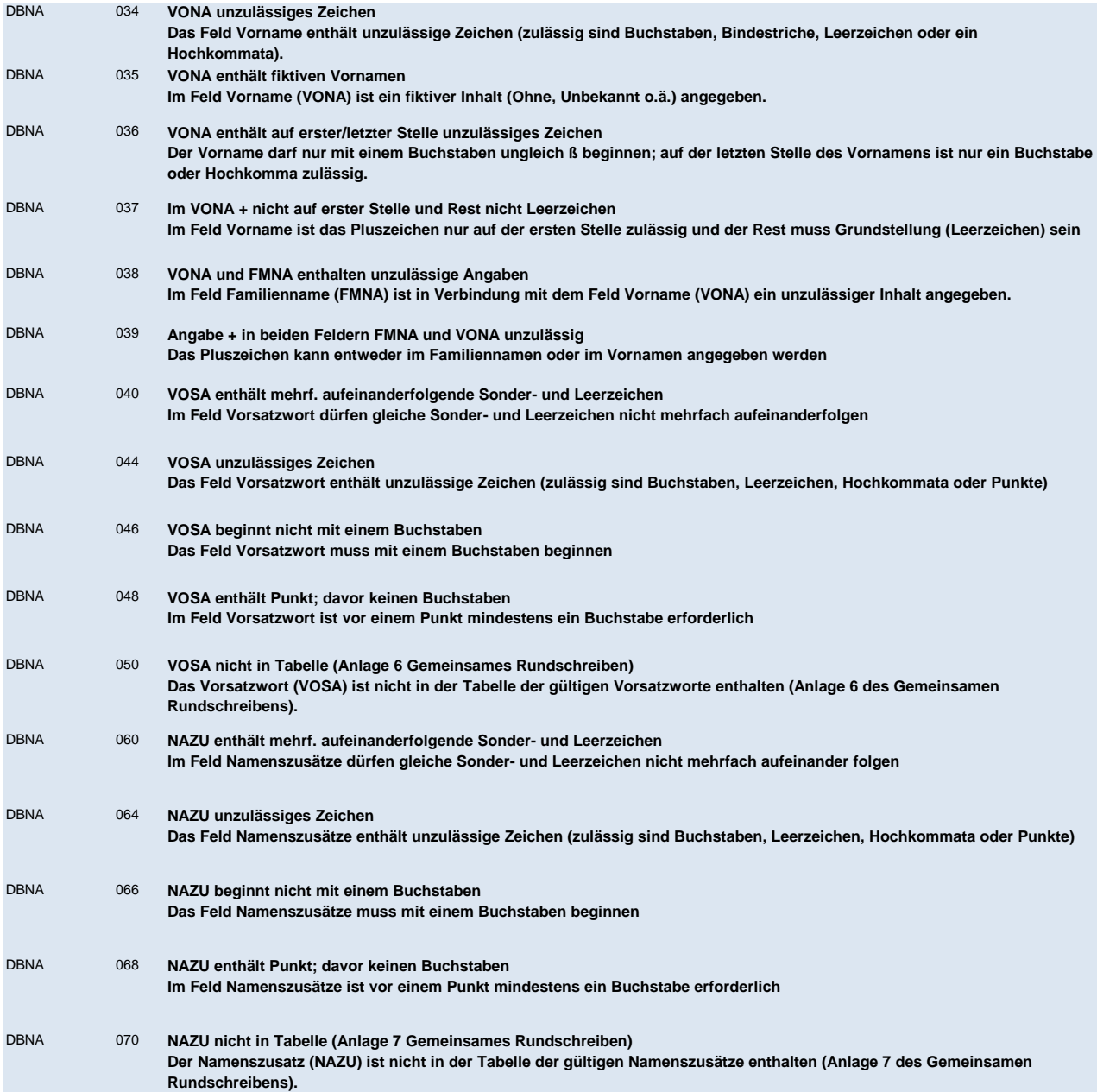

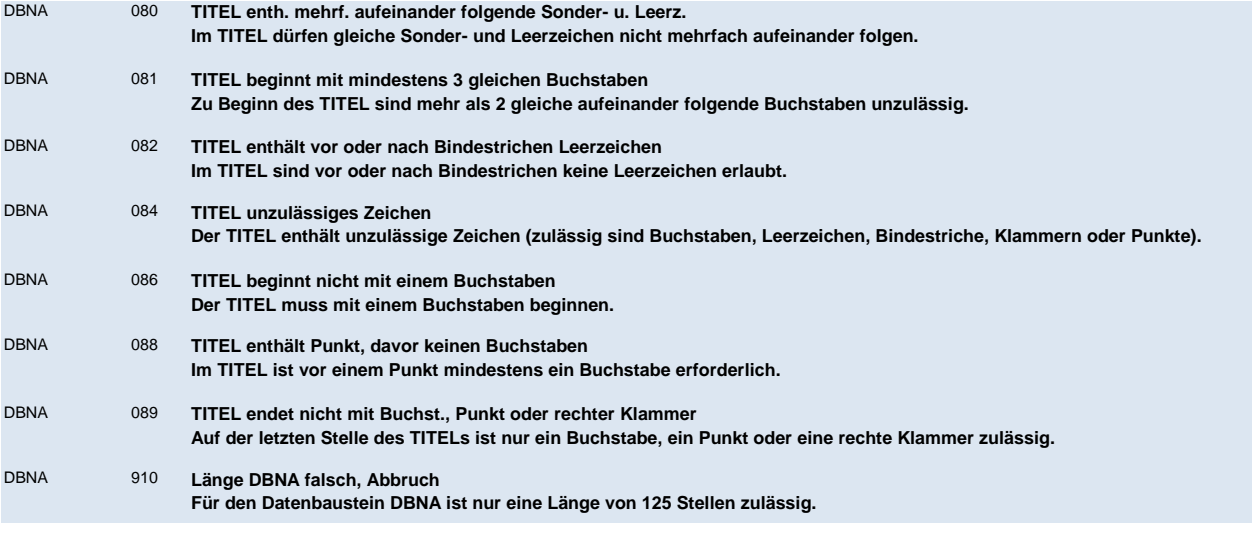

### **DBAN - Anschrift**

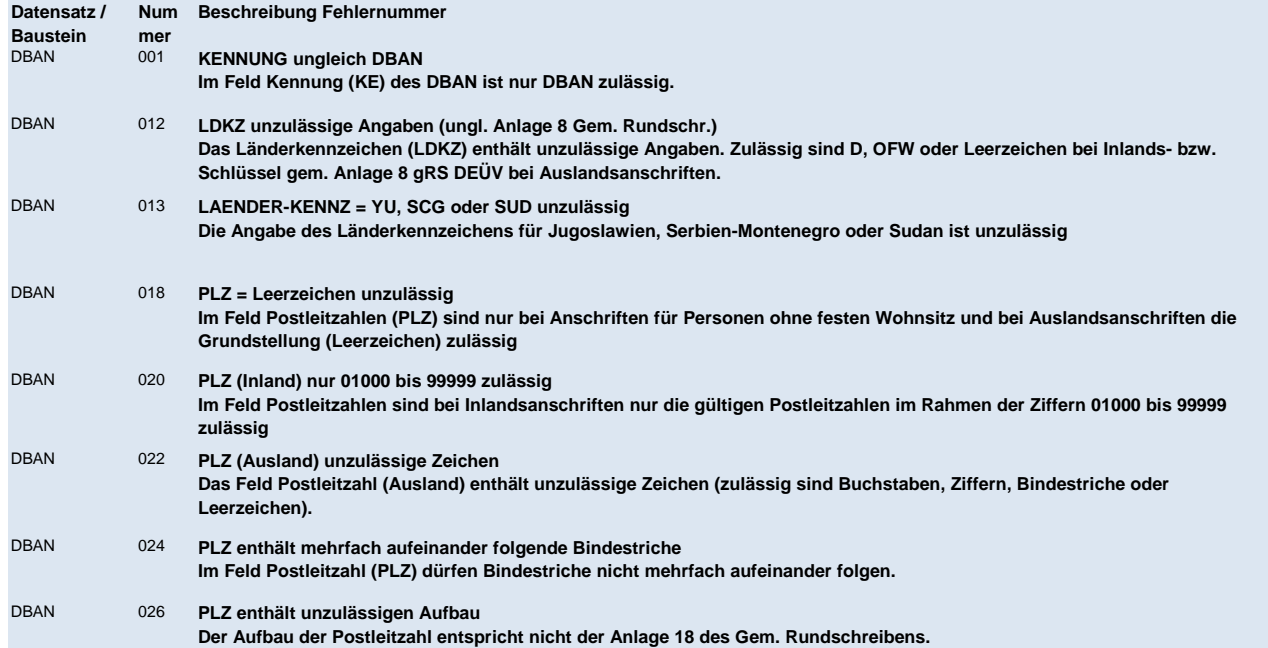

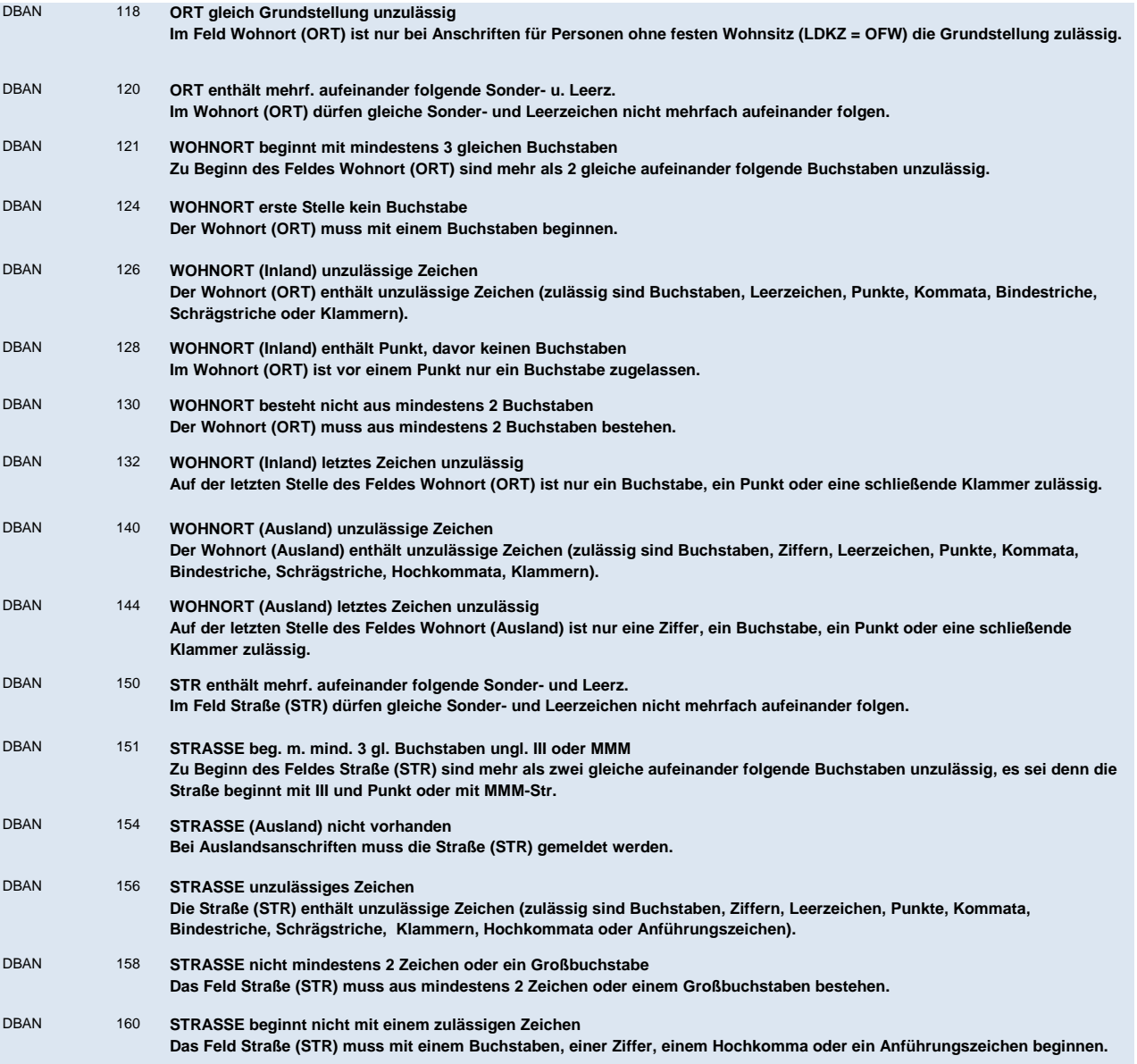

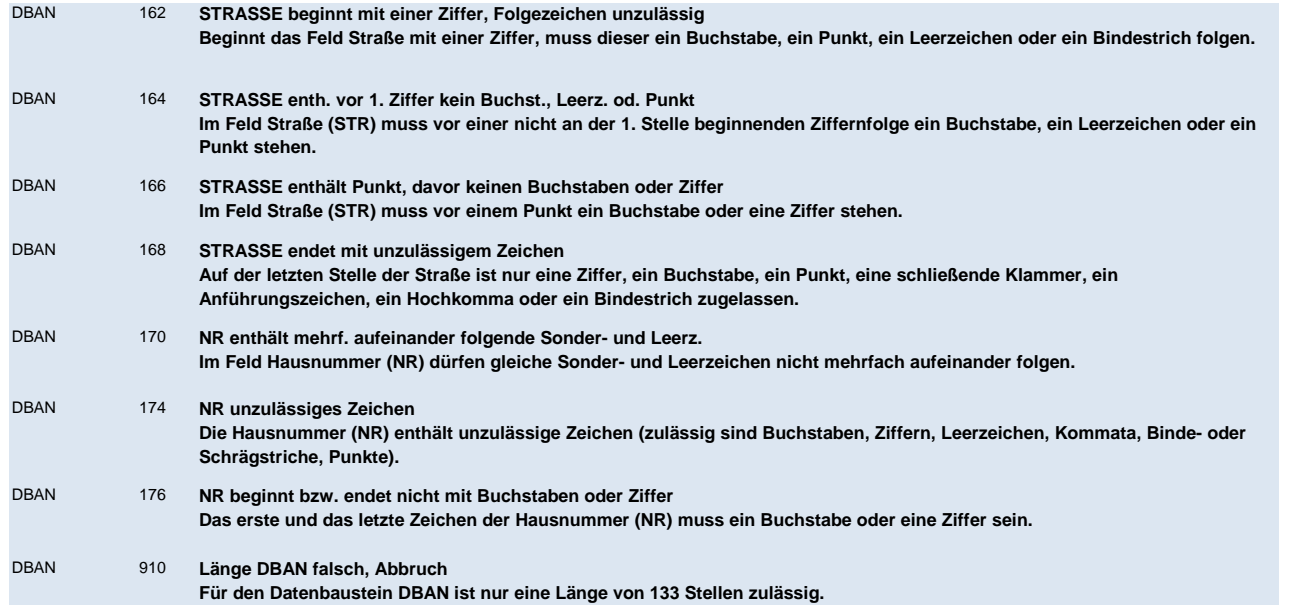

## **DBAG - Arbeitgeber**

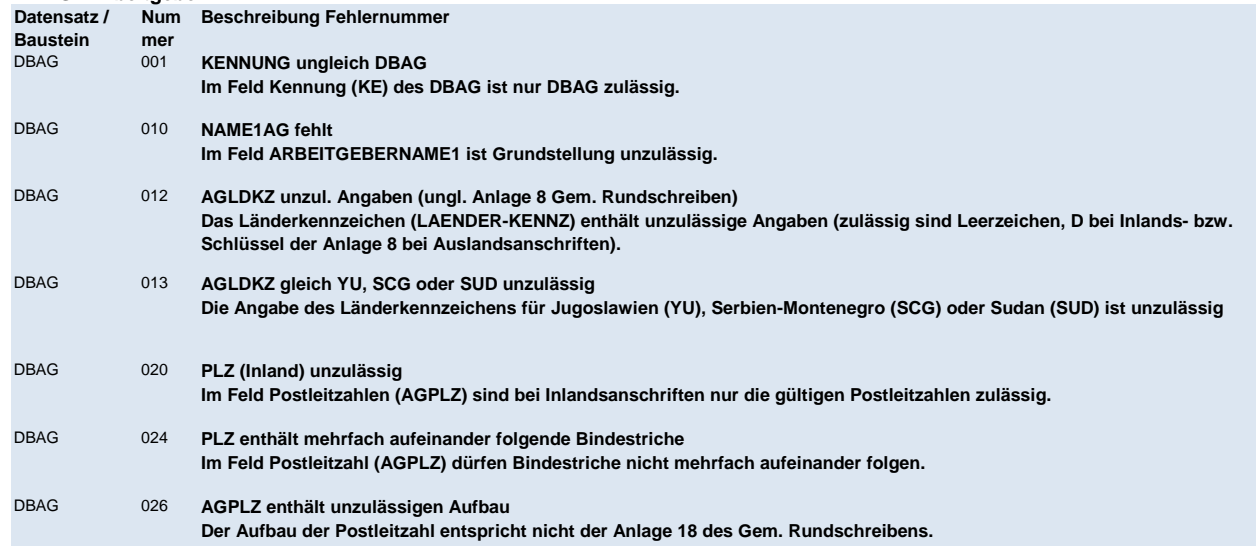

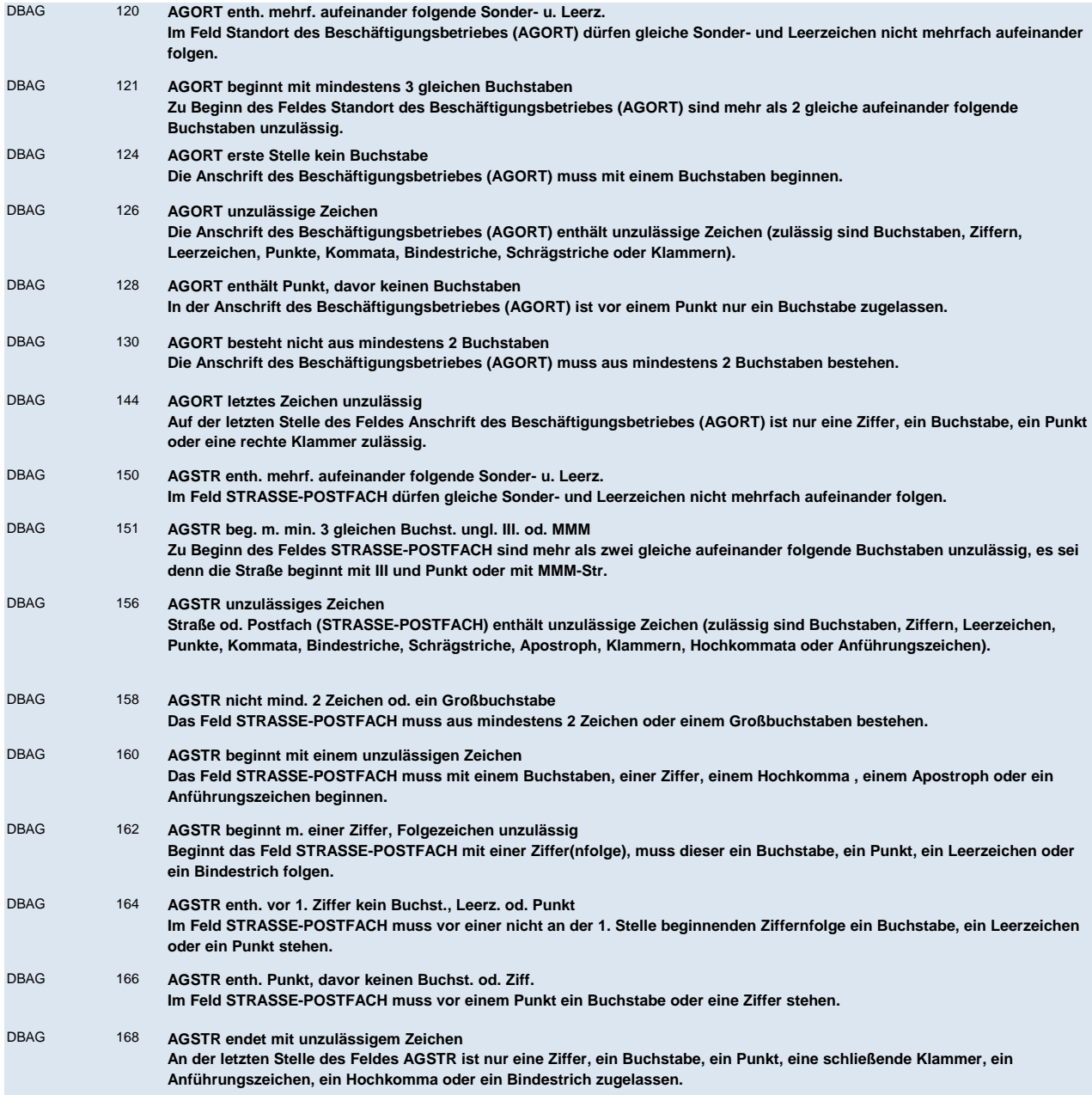

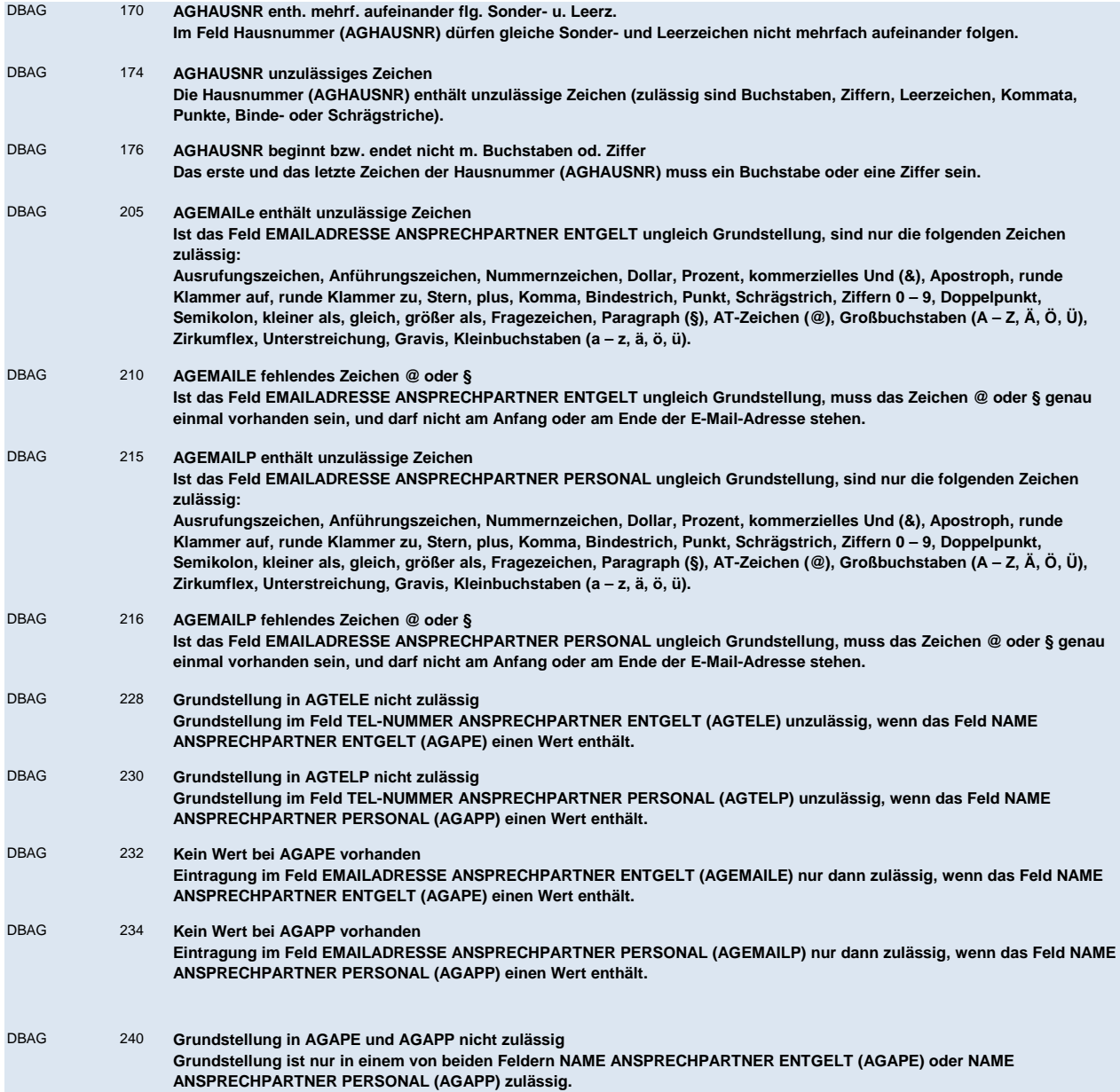

# **DBAB - von der Arbeitgeberanschrift abweichender**

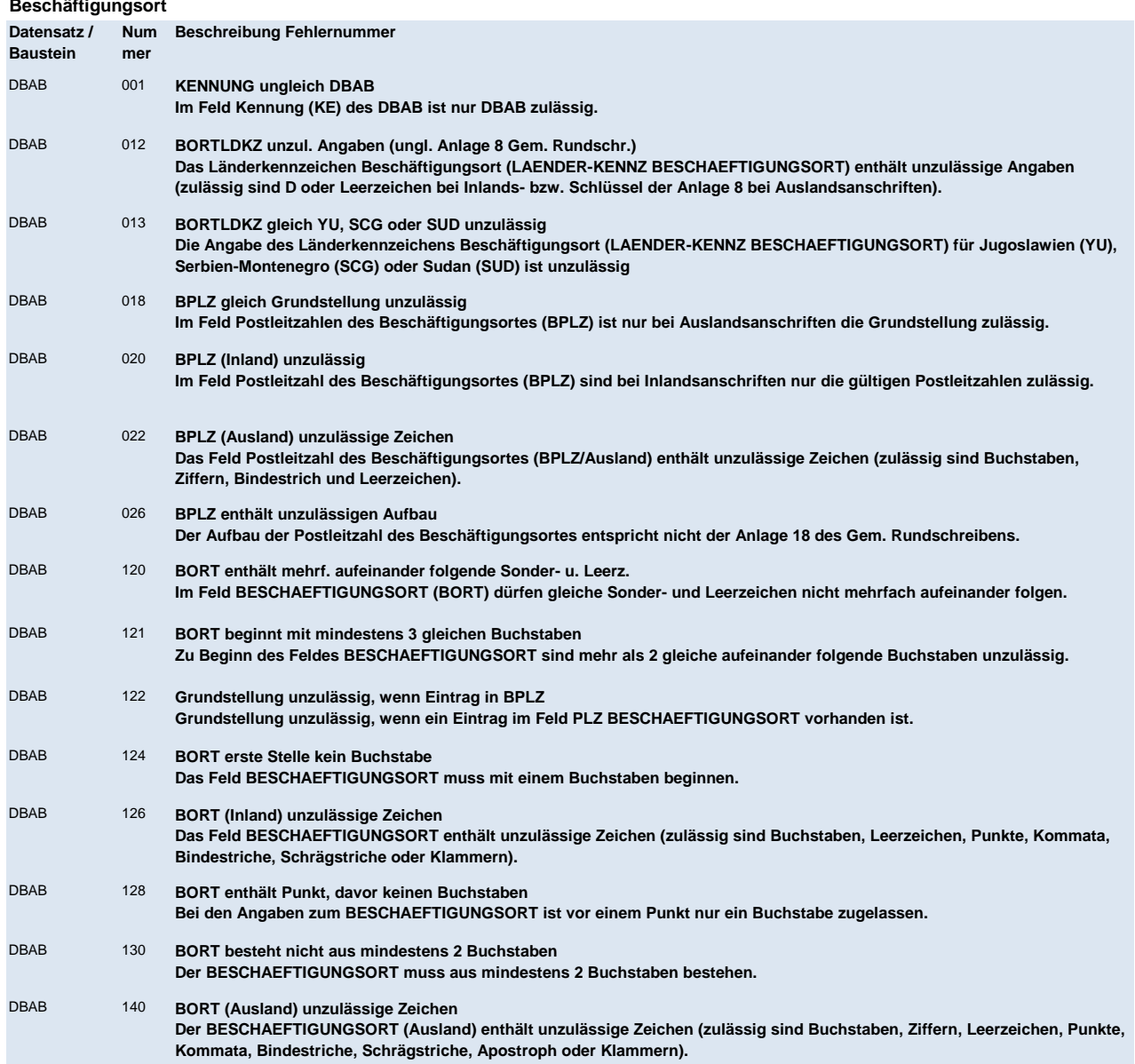

#### DBAB 144 **BORT letztes Zeichen unzulässig**

**An der letzten Stelle des Feldes BESCHAEFTIGUNGSORT ist nur eine Ziffer, ein Buchstabe, ein Punkt oder eine rechte Klammer zugelassen.**

### **DBNE - BEA Grunddaten Nebeneinkommen**

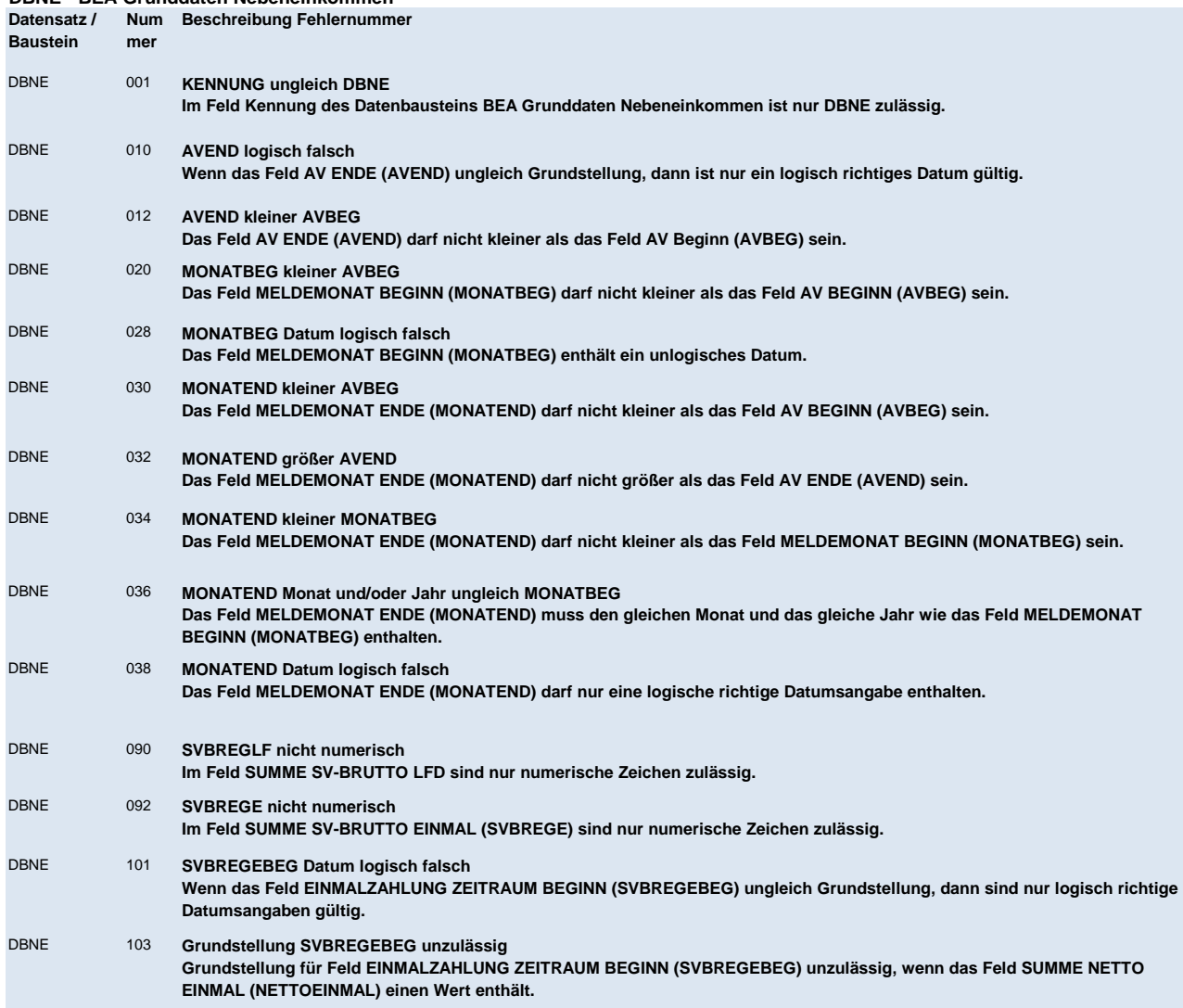

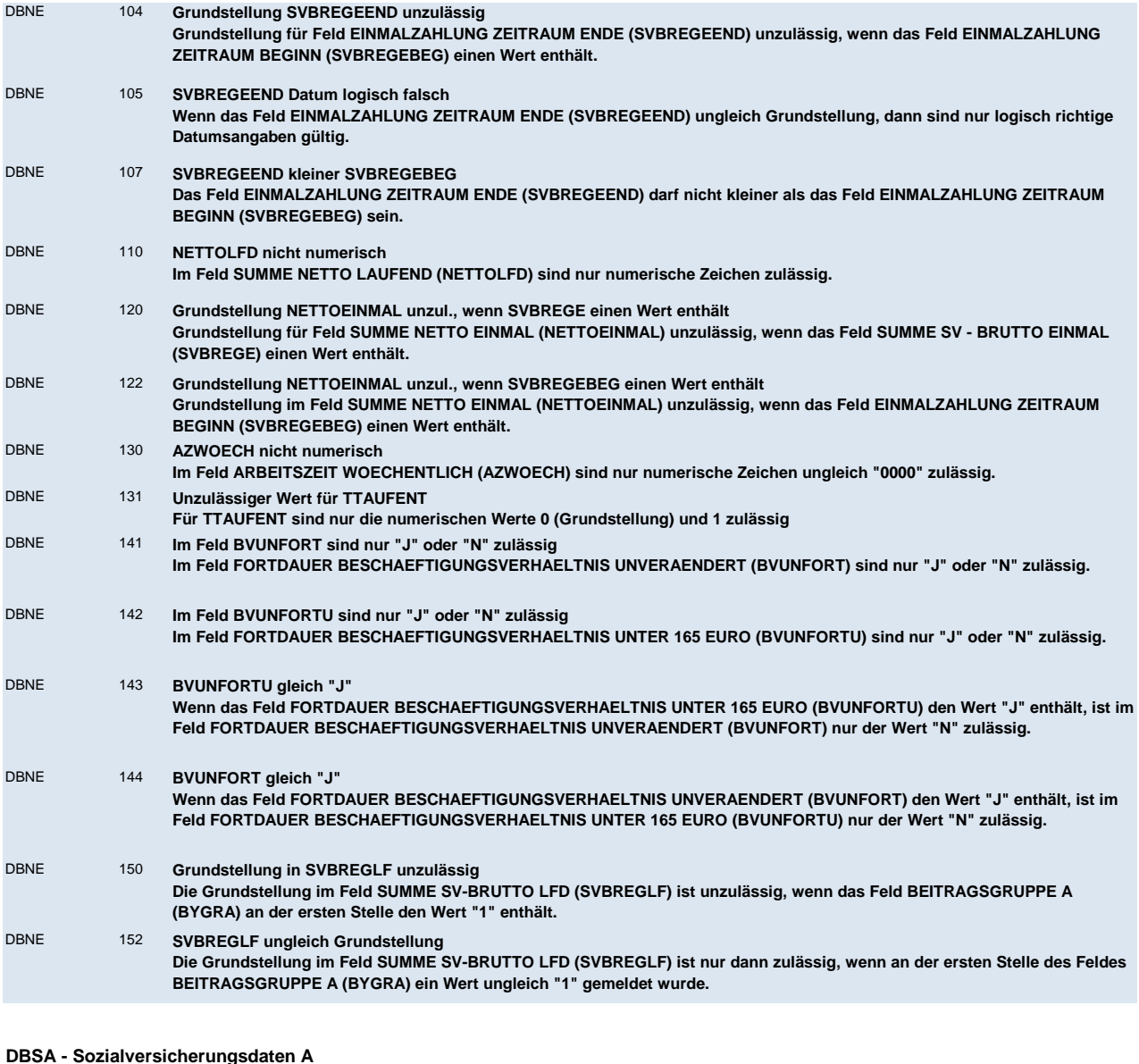

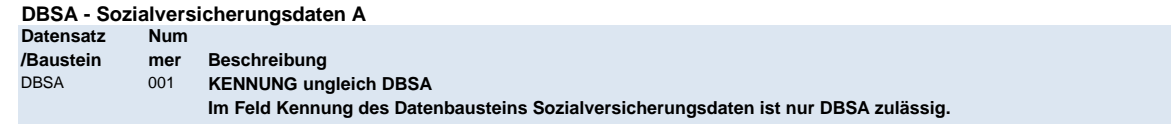

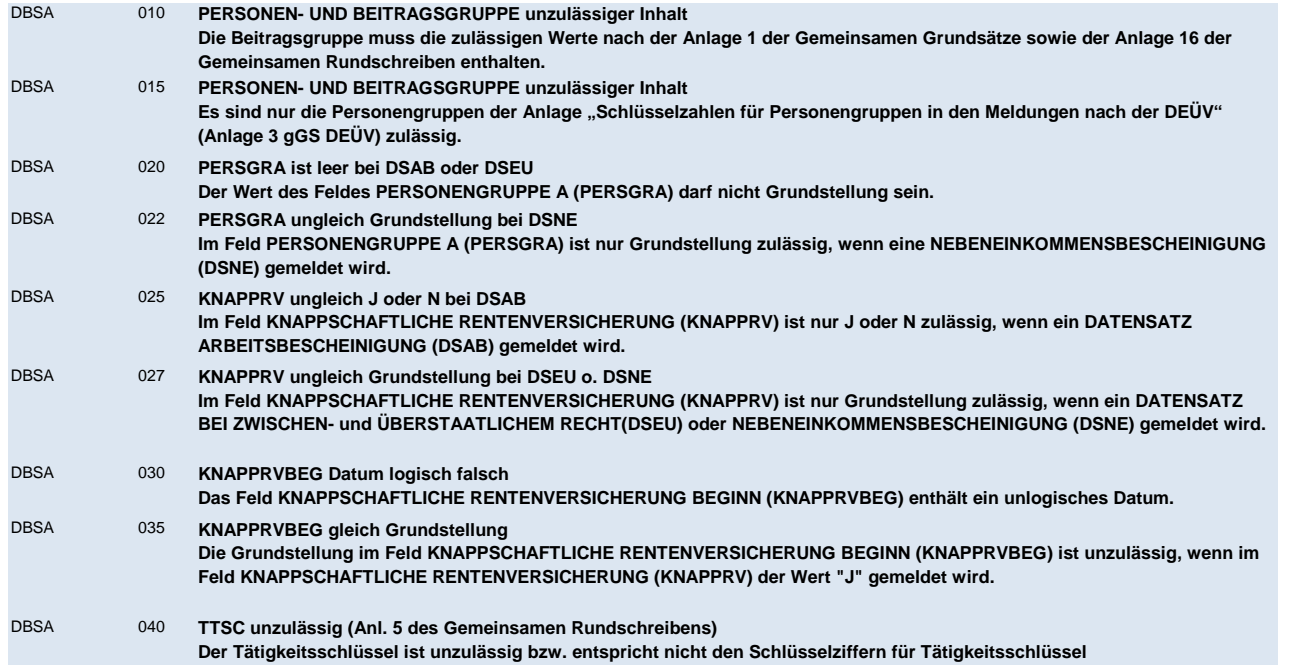

### **DBNB - Nebenbeschäftigung Arbeitslose**

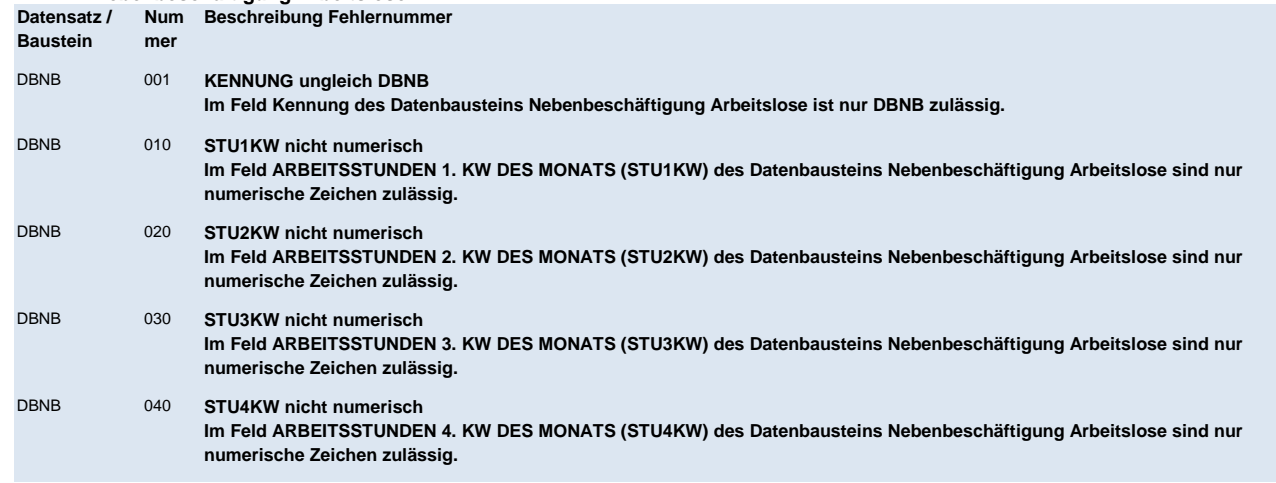

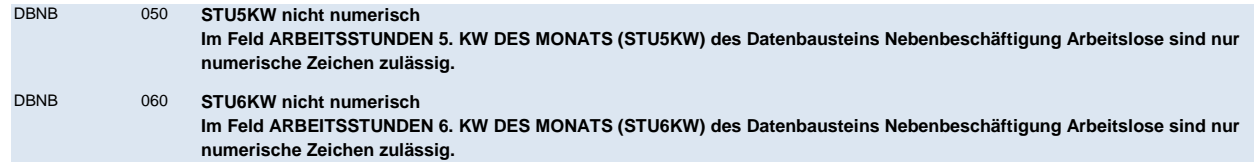

**DBHN - Heimarbeiter Nebeneinkommen**

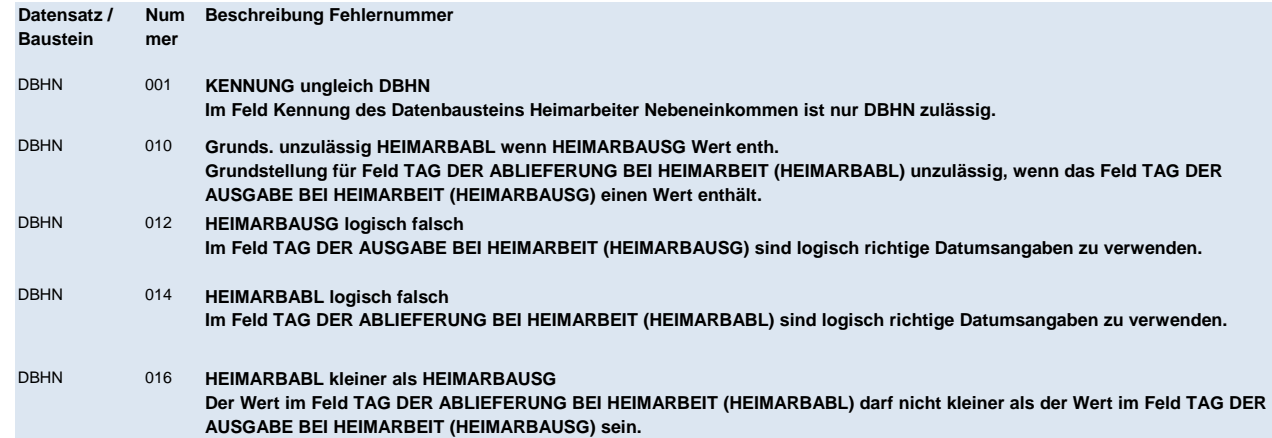

**NCSZ - Nachlaufsatz**

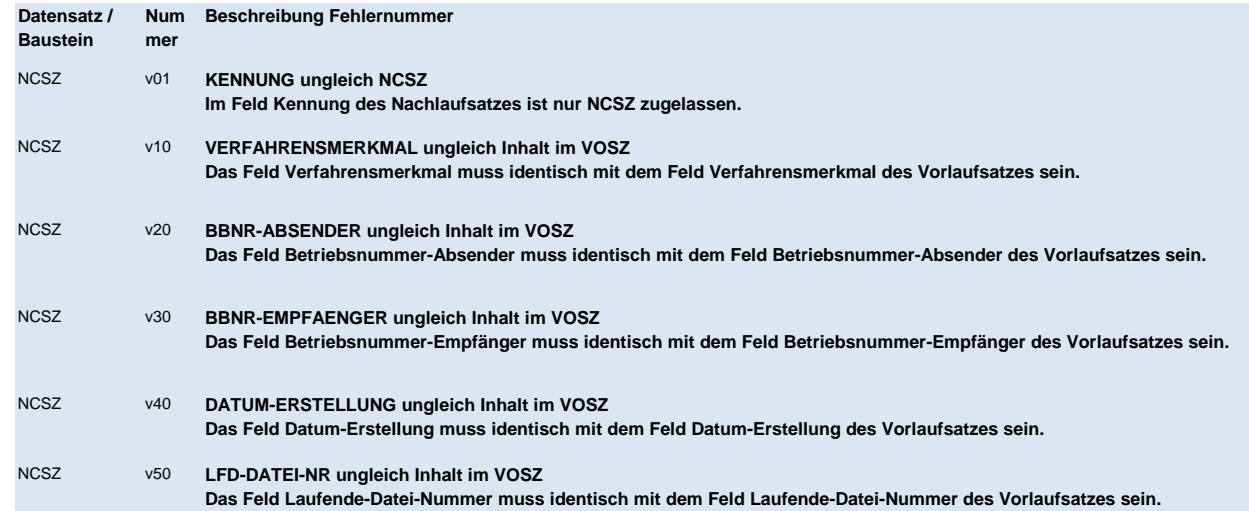

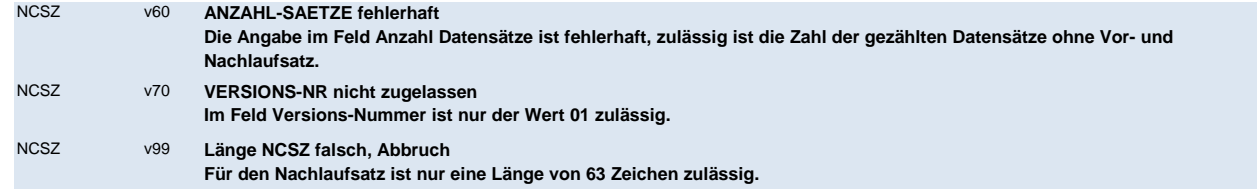

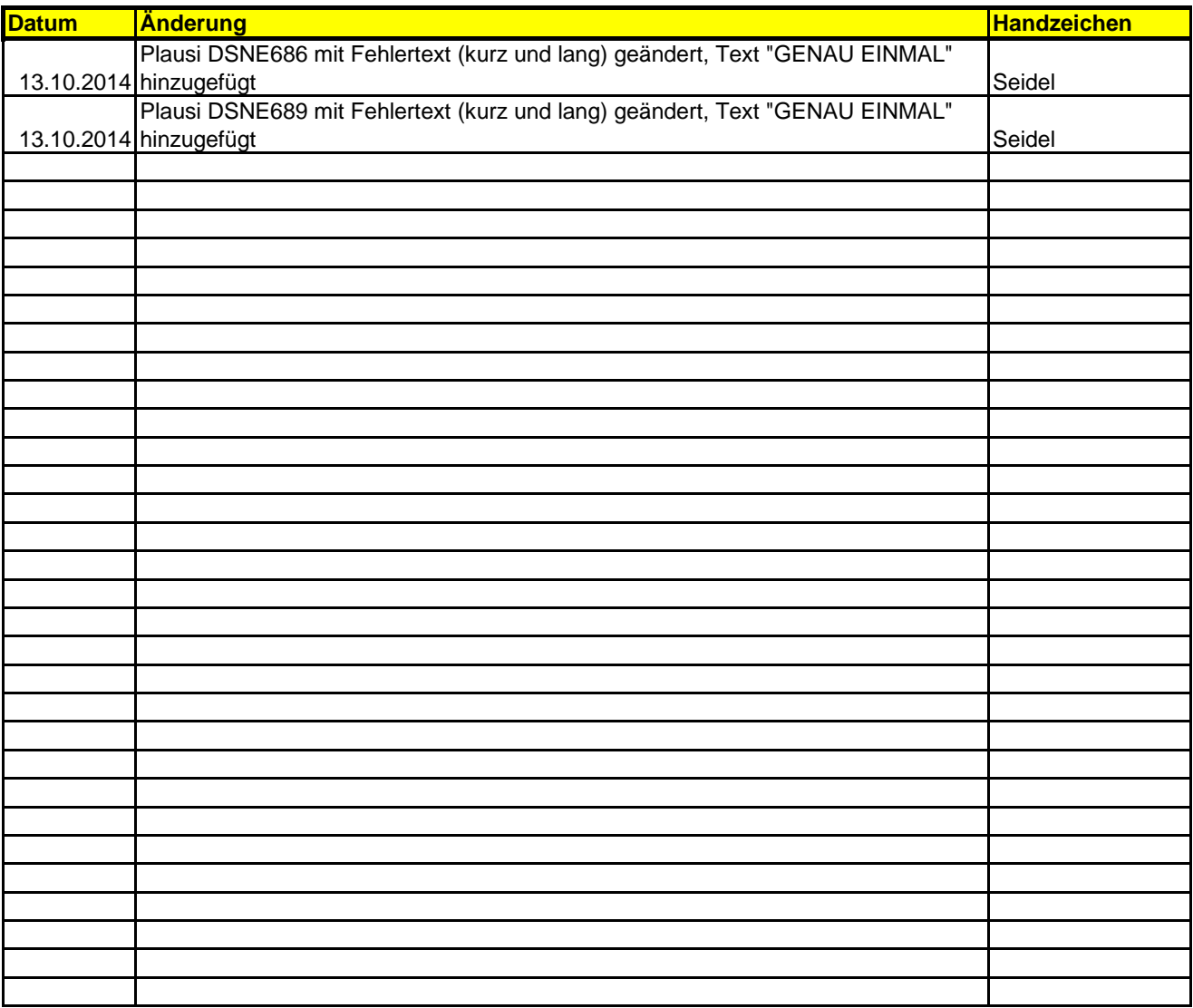